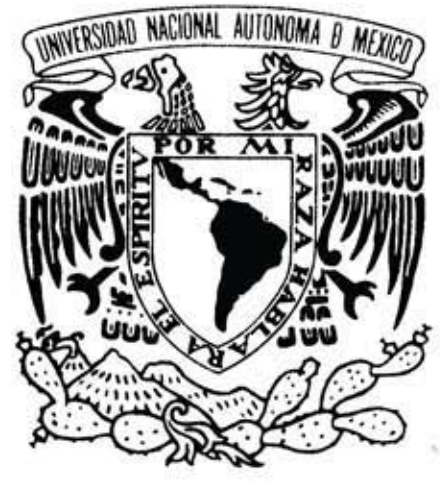

# VNIVER4DAD NAÇIONAL AVlON"MA *DE*  MEXICO

### Universidad Nacional Autónoma de México Facultad de Artes y Diseño

Ilustración de personajes para el portal "Habilidades para la Vida"

Tesina

Que para obtener el Título de: Licenciado en Diseño y Comunicación VisuaL

Presenta: Josue Vivas González

Director de Tesina: Maestro Mario Iván Silva Díaz

México D.F., **noviembre** 2015

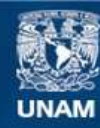

Universidad Nacional Autónoma de México

**UNAM – Dirección General de Bibliotecas Tesis Digitales Restricciones de uso**

#### **DERECHOS RESERVADOS © PROHIBIDA SU REPRODUCCIÓN TOTAL O PARCIAL**

Todo el material contenido en esta tesis esta protegido por la Ley Federal del Derecho de Autor (LFDA) de los Estados Unidos Mexicanos (México).

**Biblioteca Central** 

Dirección General de Bibliotecas de la UNAM

El uso de imágenes, fragmentos de videos, y demás material que sea objeto de protección de los derechos de autor, será exclusivamente para fines educativos e informativos y deberá citar la fuente donde la obtuvo mencionando el autor o autores. Cualquier uso distinto como el lucro, reproducción, edición o modificación, será perseguido y sancionado por el respectivo titular de los Derechos de Autor.

Dedico esta Tesina a mis padres. Araseli y Gustavo. además de todos mis logros. Ya que gracias a su esfuerzo y trabaja, he podido estudiar una carrera profesional.

Agradezco a la U. N. A. M. Y a todos los maestros y personas involucradas en este proyecto. Agradezco sinceramente el apoyo otorgado por cada uno de ellos para poder concluir la licenciatura.

# Centros de Integración Juvenil, A.C. Para vivir sin adicciones

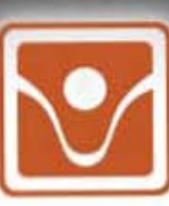

 $\bullet$ 

## Ilustración de Personajes para el portal "Habilidades para la Vida"

### **indice.**

Introducción

- 1. La ilustración y portales interactivos
	- 1.1 Marco teórico
	- 1.2 Clasificación y aportaciones del portal interactivo 1.2.1 Técnicas y herramientas para la ilustración digital
- 2. 'Centros de integración juvenil en AC"
	- 2.1 Funcionamiento y propósitos
	- 2.2 Población
- 3. Desarrollo del proyecto
	- 3.1 Descripción y perfil psicológico de personajes
	- 32 Proceso de bocetaje
	- 33 Pruebas de color
	- 3.4 Proceso final del diseño de un personaje
	- 35 Digitalización
	- 3.6 Aplicaciones finales
- 4. Conclusiones

#### Introducción

Actualmente, la ilustración constituye una parte importante dentro de los medios gráficos de comunicación, pues desde su concepción como un medio comunicativo, se ha ido desarrollando de tal manera que ya es necesidad en las disciplinas, industrias, comercios y muchas aplicaciones que intentan llevar un mensaje claro, explicativo y creativo a diferentes perfiles de público.

Emplear la ilustración es preciso cuando se trata de crear conceptos ideales para que la comunicación se convierta en algo concreto, pregnante, conciso, eficaz y atractivo.

La ilustración puede generar cambios en una sociedad, puede incluso convertirse en un canal para transmitir todo tipo de sensaciones, mismas que puede ser aprovechadas para lograr introducir alguna idea, mensaje o información enriquecedora dentro de una comunidad especifica.

La ilustración no se concreta a un público meta exclusivamente, al contrario, existen muchos tipos de ilustración que pueden ser adaptados a cualquier aplicación hacia cualquier publico dirigido, lo que la convierte en un medio versátil y prácticamente en un lenguaje universal, ya que la ilustración puede incluso. ser medio de información para personas que no manejan un código de lenguaje o idioma.

En la investigación se desarrolla una propuesta para internet, haciendo uso de la experiencia y conocimientos de los participantes, siendo un elemento muy importante la ilustración de personajes para representar y acompañar información que será transmitida por medio de un portal interactivo. Para lograrlo, es importante recurrir a información, técnicas, y documentación como historia, campos de aplicación, géneros, estilos y más, mismos que marcarán la pauta para generar una propuesta que se adapte a las necesidades del cliente además de ser funcional para el público al que estará finalmente dirigido.

Para comprender de qué manera se puede adaptar una ilustración a alguna aplicación, es necesario conocer todas sus etapas de desarrollo. desde la parte creativa hasta las etapas de prueba y aplicación y los detalles finales para poder presentar una ilustración como una propuesta profesional.

El fin de este trabajo es mostrar cada etapa por la que ha pasado cada personaje ilustrado y el por qué ha sido diseñado de esa manera, dando énfasis a partes como la investigación previa, conocimientos de ilustración aplicados, y conocimientos acerca de la ilustración digital y manejo de los portales interactivos de internet. Descritas estas etapas, se mostrará de qué manera pueden ser unidas para lograr su cometido. el cual es llevar información vital ajóvenes de entre 12 y 17 años de edad

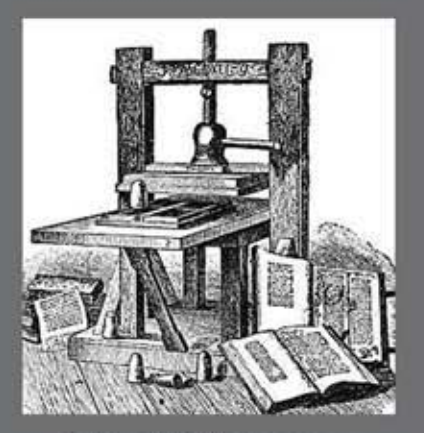

fig.1 Imprenta de Gutemberg que revo-<br>lucionó la manera de publicar escritos

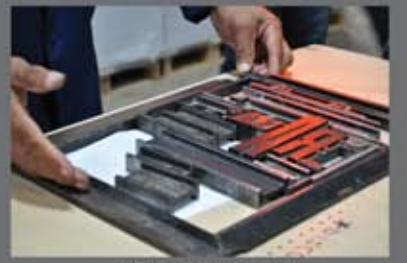

fig. 2 Forma tipográfica

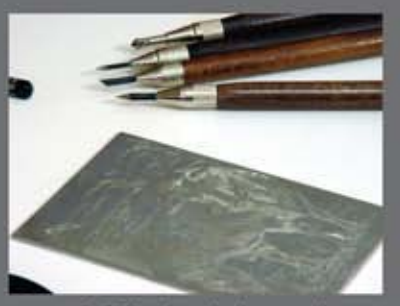

fig.3 Placa de grabado en metal

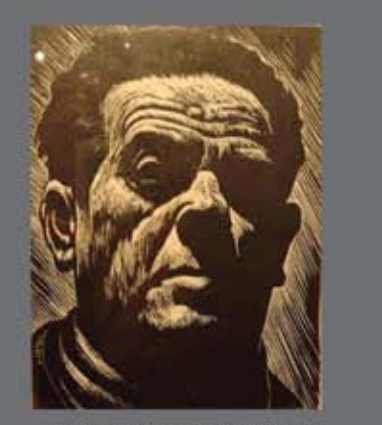

fig.4 Matriz Xilográfica de madera

#### Capitulo 1. LA ILUSTRACIÓN Y LOS PORTALES INTERACTIVOS

Cualquier contenido de información que quiera darse a conocer a cualquier tipo de persona y/o público no puede darse solamente a conocer en su estado crudo, pues de ser así, la información no llegará a muchas personas o no les interesará por más de una razón a quienes va dirigido, necesita ser, por decirlo de alguna manera, depurado.

Depurado es una simple generalización, especificamente la información o el mensaje necesitan ser optimizados, complementados, diseñados y atractivos para causar impacto en el público.

Se argumenta que la ilustración nació con la llegada de la imprenta. Se dice que con la invención de la imprenta, se podían hacer más ejemplares de cualquier obra manuscrita u obra visual en menos tiempo, lo que permitia tener una productividad mayor a la que tenían los escritos artesanales, y al tener más cantidad en menos tiempo, era posible llevar más información y mensajes a más gente.

La llegada de la imprenta (fig.1) fue un parte aguas en la historia y en la propagación de imágenes pata intentar llevar algún mensaje a la sociedad, pues se trataba de un sistema armado que contaba con formas tipográficas 1 (fig.2) las cuales funcionaban de forma semiautomática con ayuda de trabajo humano (El trabajo humano era hacer manejo de la máquina y no producir manualmente).

Era posible hacer una matriz del escrito que se necesitaba para las copias, el cual estaba en una posición inversa (de espejo) y al momento que tocaba el papel por medio de alta presión (de ahí el nombre de prensa), las letras quedaban impresas al derecho y esto tomaba mucho menos de 2 minutos, una velocidad de impresión iniqualable en comparación con los manuscritos tradicionales. Y por supuesto la presencia de ilustraciones de apoyo para los escritos no podia faltar. también eran elaboradas de forma inversa para que al estamparse quedaran bien orientadas, se utilizaban técnicas que pudieran acoplaste al sistema de impresión como el grabado<sup>2</sup>, xilografía<sup>3</sup>, y litografía<sup>4</sup>, que de igual forma eran plasmadas contra el papel. (figs. 3 4 y 5)

"Fue la invención de la imprenta con tipos móviles en el siglo XV lo que amplió las posibilidades de la ilustración de textos y de la reproducción de estas ilustraciones, la primitiva predominancia de la técnica xilográfica (grabado en madera) fue cediendo ante el aguafuerte u las planchas de cobre, aunque había quienes usaban ambas técnicas de ilustración.<sup>45</sup> (fig.6)

A pesar del crecimiento tecnológico se siguen manteniendo los mismos principios de impresión, como el traspaso de información por medio de placas hacia el papel, pero con variaciones, por ejemplo: "Las placas de madera (xilografía),

1. Formas tipográficas. marcos formados por letras individuales talladas en metal que forman una composición textual para ser impresas en papel

2. Grabado: Se usa una placa de metal para tallar alguna composicón y al imprimirla se pone tinta en los zurcos elaborado, que posterio mente quedará en el papel

3. Xilografía: Como en el grabado se talla un diseño, pero sobre madera, , y lo que quedará impreso en el papel sern las partes más altas de la composición. comprensión, donde el texto do poso o elementos vísuoles explicativos

4. Litografía: técnica de impresión en la que se utiliza la diferente adherencia entre sustancias hidrofílicas e hidrofóbicas. Como el agua rechaza las tintas grasas, no se imprimen las zonas grasas aunque se encuentran en el mismo nivel.

bloques de piedra (litografía) y más, pasan a ser sustituidos por rodillos de metal grabado a laser (simula la xilografia y el grabado) o que rechazan el agua e imprimen la tinta grasa (simula la litografia) en los cuales se combinan texto e ilustración que no han sido hechos originalmente en esas placas sino se han hecho originales (en cualquier técnica, tradicional o digital hasta que apareció el ordenador en 1970) y traspasados a dichos rodillos con métodos mecanizados especiales 6 (fig.7)

Con los avances mencionados anteriormente y su modernización, la ilustración está presente prácticamente en todas partes, es fácil encontrar contenido ilustrado a disposición, como revistas, historietas, libros, periódicos, folletos, carteles, productos etiquetados, y un millón de cosas más. Estos medios mencionados tratan de emitir un mensaje o más al público. Independientemente de la función del mismo, al ser medios visuales, han sido sometidos a un proceso creativo de diseño y muchas veces de ilustración. (figs. 8-14)

Se dice que la ilustración es comúnmente para uso comercial, sin embargo, no precisamente para venderse como tal al público, sino para intentar llegar o hacer llegar algo al mismo público receptor, como mensajes publicitarios, de conocimiento, religiosos, evocar atmósferas, crear ambientes, mundos, intentar vender algún producto, contar una historia, representar algún hecho y muchisimo más.

"La ilustración es complicada de definir, explicar y clasificar. La ilustración no es arte ni diseño gráfico, entonces ¿Qué es exactamente? Como disciplina, la ilustración se sitúa entre arte y diseño gráfico, para algunos se acerca más a una definición que a la otra, pero en la búsqueda de la definición de este término, frecuentemente se refiere a la ilustración como arte gráfico. Otro término usado comúnmente para esta disciplina es el de arte comercial, enfocándose en los trabajos por pedido Cliente-Ilustrador definiendo los parámetros por medio de un brief 7. El ilustrador se encuentra con una complicada lista de tareas en su labor, pues además de intentar combinar expresión personal con una representación pictórica que atienda a llevar un mensaje y una idea. Los ilustradores son empleados no solo para comunicar, persuadir, informar, educar y entretener, sino para lograr esto con claridad, visión, estilo y comúnmente desde su punto de vista personal. La ilustración puede ser todo, menos fácil.<sup>8</sup>

Es importante es resaltar que la mayoría de los autores especializados en ilustración coinciden que la ilustración se trata de un hibrido entre el arte y el diseño. Por el lado artístico de la ilustración nos encontramos que hay una libertad de expresión visual por parte del ilustrador, donde pone a prueba sus capacidades propositivas, dibujísticas, técnicas, y creativas, ya sea un trabajo por pedido con especificaciones muy limitadas, o un proyecto donde tenga que crearse un concepto completo. Por el lado del Diseño se encuentra la labor de comunicar, entretener, informar, educar o comercializar por medio de las imágenes creadas, que es más una cuestión de imágenes destinadas a un fin muy específico.

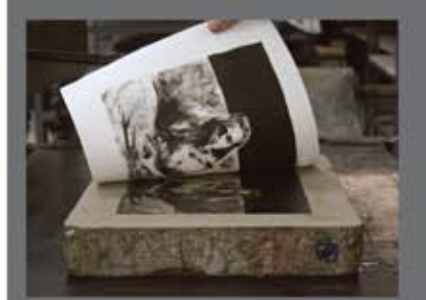

fig.5 Piedra litográfica y su impresión

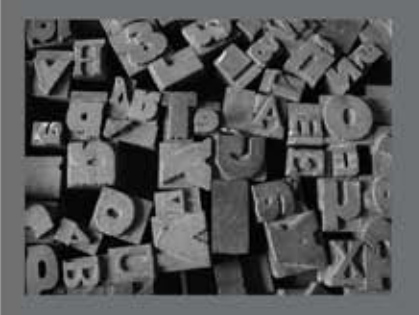

fig.6 Tipos móviles de metal<br>(con los que se hacen las formas tipográficas)

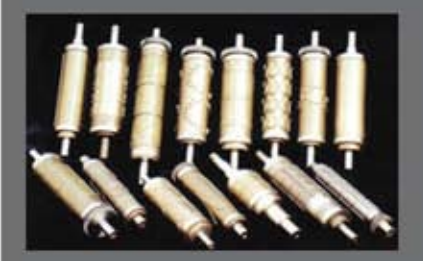

fig.7 rodillos Flexográficos

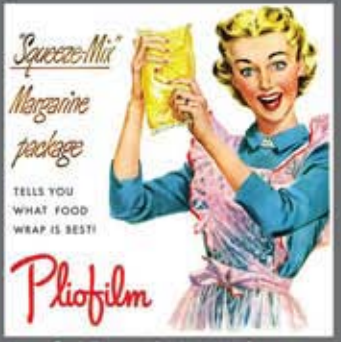

fig.8 Ilustración para producto

5. Dalley, Terence. Guía completa de llustración y Diseño. Ediciones Tursen Herman Blume. España, año 1992, pág, 10.

6. Coyler, Martin. Cómo encargar ilustraciones. Ed. Gustavo Gilli. España, año1994, pag.8.

7. Brief: Es la elección ordenada, estratégica y creativa de los datos que nos permitirán definir los objetivos publicitarios de forma correcta y medible. Es un documento escrito donde el departamento de marketing debe poner toda la información necesaria para dejar claras las diferencias comerciales y definir lo que se quiere conseguir con la publicidad.

8. Zeegen, Lawrence. What is illustration? RotoVision Publishin. Switzerland. año 2009. página 6.

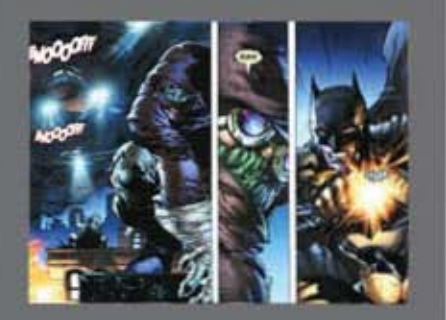

.<br>fig.9 Ilustración para historieta:<br>Autor, Jim Lee, para DC Comics

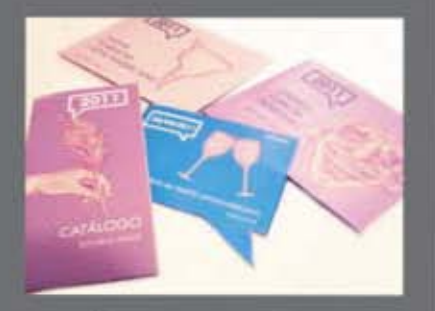

fig.10 llustración para folletos.

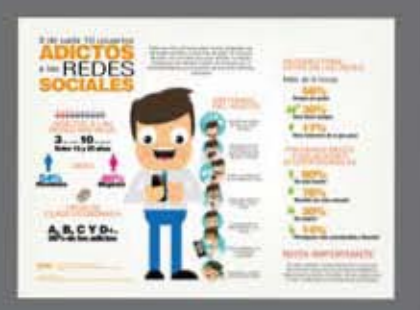

fig.11 llustración para infografías.

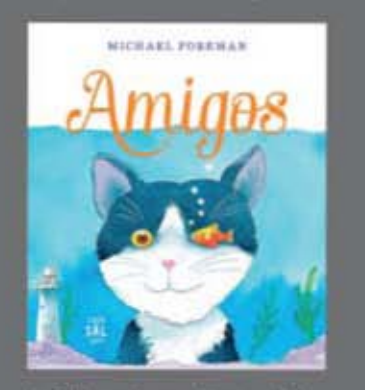

fig.12 Ilustración para Literatura infan

"Las posibilidades creativas de la ilustración son ilimitadas. Despreocupada de la realidad. la imaginación es libre de crear imágenes y evocar atmósferas<sup>\*9</sup>

También es difícil clasificarla, ya que la versatilidad que tiene para llevar mensajes es muy grande, además de abarcar cantidades increíbles de áreas de temas disponibles para cualquier finalidad, por lo que se puede decir que para casi cualquier cosa que pretenda expresar algo, la ilustración va a estar presente ahi.

La ilustración bien empleada puede convertirse en un medio de comunicación y una vía de información muy eficaces, o al menos un gran complemento para la comprensión de textos, y como la misma información.

Originalmente la ilustración está dividida en géneros de los cuales nacen diferentes ramas que permiten hacer una clasificación más o menos precisa, ya que como se menciona, las versatilidad de las ramas de la ilustración permiten que las mezclas entre si den lugar a propuestas didácticas, creativas y tan variadas que la lista de clasificaciones crece y seria engorroso y complicado explicarlas a detalle

Las áreas creativas de producción que se dirigen al entretenimiento, educación, publicidad, propaganda, etc., son de más libertad para el artista o ilustrador en cuestión de resolución de imágenes, pues les es permitido usar la creatividad para proponer composiciones, elementos, las situaciones de los mismos sobre el área de trabajo, e incluso hasta el diseño de los mismos, además del uso de colores, las técnicas, y los estilos. Aunque también tienen un protocolo de elaboración y están sujetos a diversos requerimientos, los cuales se tienen que respetar para que al final la producción o el fin para el que están siendo elaborados se logre sin problemas.

Algunas de las áreas que permiten explorar más la creatividad del ilustrador o dibujante, o que le permiten ser propositivo son aquellas como la ilustración infantil, ilustración conceptual, decorativa, entretenimiento, literaria entre muchas otras. (figs. 15, 16 y 17)

El caso de los personajes del portal que se creará en este proyecto, se situan dentro de la ilustración conceptual, pues tienen una carga de propuesta muy grande, que ayudará a crear o complementar un concepto de un portal interactivo.

"La labor del ilustrador conceptual es hacer uso de sus habilidades artísticas y además explotar su creatividad de las mayores maneras posibles para poder proyectar en la ilustración lo que su mente es capaz de crear, debe mezclar estos dos elementos y someterlos a todos los procesos que conlleva el ilustrar documentarse, idealizar, hacer apuntes, bocetar (hasta el cansancio), probar colores, etc., para que al momento de ejecutar la obra definitiva, todas las opciones ya hayan sido estudiadas y se obtenga el mejor resultado de ellas."<sup>10</sup>

g.Coyler, Martin. Op. Cit. pag.16.

10. Loomis, Andrew. Ilustración Creativa. Ed. Continente. Argentina, año 2006.

Tenemos también las ilustraciones que requieren muy necesariamente un método específico en su elaboración, pues muchas veces de ellas depende que alguna información vital sea entendida correctamente. Por lo regular este tipo de ilustraciones tienen presencia en áreas científicas, biológicas, médicas, geográficas, de ingenieria, mecánica, naturales, de mapas, diagramas y algunas excepciones como los instructivos de uso. A todas estas se les conoce como Ilustración informativa.

Todo lo que engloba la ilustración informativa, independientemente del tipo de público al que vaya dirigido tiene como función explicar, y al intentar explicar algo con precisión, es importante que los acompañamientos visuales estén muy bien elaborados para que la explicación quede más clara.

"La ilustración médica es un campo increiblemente especializado, que requiere años de estudios de postgrado. Pero el adiestramiento científico es sólo un paso para ser ilustrador médico, un uso imaginativo de estas capacidades técnicas es importante, muchos ilustradores médicos están empleados a jornada completa en hospitales y escuelas de medicina.<sup>"11</sup>

Por último tenemos al tipo de ilustraciones que permiten un amplio grado de libertad y creatividad, pero que al mismo tiempo se convierte en un tipo de ilustración muy difícil de propagar por su misma naturaleza. Por ejemplo, la Ilustración de autor.

Todo lo anterior es solamente una explicación a grandes rasgos de cómo podría dividirse la ilustración según sus funciones y características, pues la profundización sobre el tema es muy extensa.

Una vez enfatizados los puntos más importantes y necesarios de la ilustración es también importante ver de qué manera se puede usar el contenido gráfico proveniente de la misma en la tecnología que se utiliza hoy en día, y para comprenderlo es preciso conocerta también a grandes rasgos.

Cuando hablamos de portales interactivos, nos referimos a páginas de internet alojadas en un servidor, que funciona como una especie de almacén para guardar toda la información que estructura un sitio de internet. Estas páginas tienen como caracteristica principal de los sitios interactivos es que están diseñados especialmente para responder de una forma didáctica a las órdenes del usuario y desplegar información de una manera atractiva y entretenida.

El internet es una amplia herramienta inventada unas décadas atrás del tiempo presente, creado con fines de comunicación privada en la milicia, y que poco a poco fue abriéndose campo entre el público en general.

Todo empezó en 1957, cuando lo que era antes la Unión Soviética, envió al espació el primer satélite llamado Sputnik. Esa superioridad tecnológica despertó los temores de los norteamericanos: iEl enemigo de la guerra fria se había adelan-

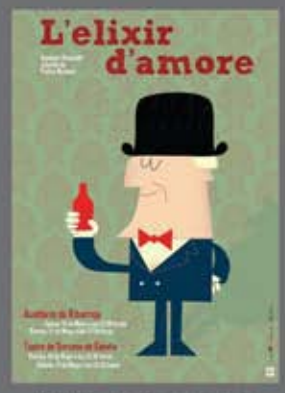

fig.13 Ilustración para cartel

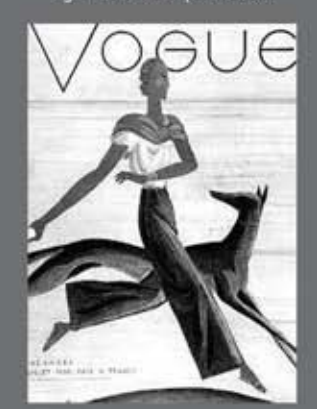

fig.14 Ilustración para Revistas<br>VOGUE

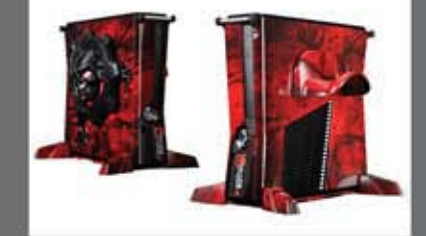

fig.15 llustración decorativa en objetos: XBOX 360 con tema del Videojuego<br>Gears of War 3

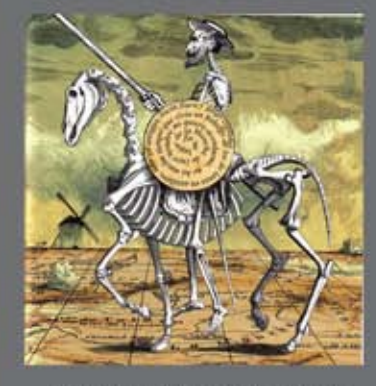

fig.16 Ilustración Literaria: Don Quijote

11. Kliczkowski, H. Ilustración de moda. Maomao publications, España, año 2005, pag.33.

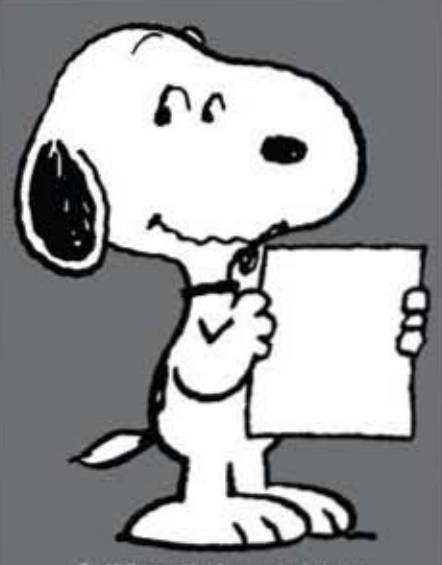

tración de entretenimier<br>s de tiras comicas Snooj<br>por Schultz.

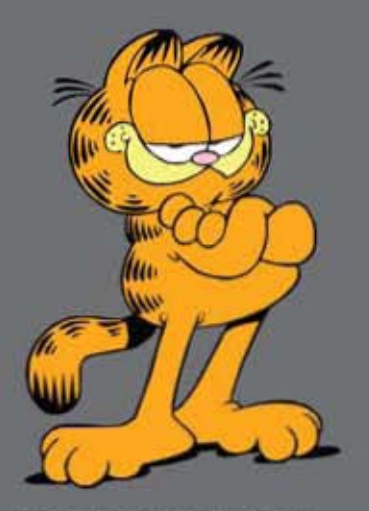

fig.17 llustración de entretenimiento<br>Personajes de tiras comicas Garfield,<br>por Jim Davis.

tado en la carrera espacial! Las alarmas sonaron en el Pentágono, la RAND corporation, fábrica de ideas número uno en la querra fría, tuvo que vérselas ante un insólito problema estratégico. ¿Cómo podía el gobierno de los estados unidos llevar a cabo las comunicaciones en caso de un ataque nuclear? Un centro informático con ordenadores de alta tecnología no estaba lo suficientemente protegido y las lineas podían ser atacadas durante un ataque nuclear."<sup>12</sup>

Actualmente el internet es usado con muchos objetivos, pues con el avance y el acceso a la tecnología puede estar literalmente a la mano de cualquier individuo. Con la invención de las nuevas tecnologías es muy fácilmente imaginarse a alquien caminando por un parque mientras platica con alquien del otro extremo del mundo al mismo tiempo, con una herramienta mucho más pequeña que una libreta de apuntes.

'Con el tiempo, internet podría convertirse en el próximo medio de comunicación de masas y que será bien recibido por los usuarios de manera relativamente más rápida comparado con los medios anteriores (periódicos, revistas, radio. TV, y TV por cable)' 13

Se puede acceder a diferentes contenidos en internet por medio de páginas web, que son sitios diseñados para desplegar informaciones con botones y áreas de interés que enlazan a otros contenidos, temas y aplicaciones para los sitios web hay infinidades, a lo largo de este capitulo se intentará aclarar el panorama de los sitios web y sus aplicaciones, en especifico los portales interactivos.

Se define a la interactividad como una expresión extensiva que en una serie de intercambios comunicacionales implica que el último mensaje se relaciona con mensajes anteriores a su vez relativos a otros previos. La interactividad es similar al nivel de respuesta, y se estudia como un proceso de comunicación en el que cada mensaje se relaciona con el previo, y con la relación entre éste y los precedentes.

Aplicada esta definición a los portales de internet, se entiende que son sitios meticulosamente diseñados para poder tener intercambio de mensajes y acciones con el usuario, dependiendo del sitio es la finalidad de la interacción. Es muy importante mencionar que también son un gran medio de comunicación y se pueden usar de forma comercial en distintas modalidades, pues toda empresa. establecida y reconocida tiene un sitio de internet donde detalla todo lo relacionado con sus servicios y productos, pudiendo explotar el uso de los ya mencionados

Por lo mismo, se cree que el proyecto que se desarrollará para Centros de Integración Juvenil A.C. debe aplicar para todo tipo de dispositivos que los jóvenes de 12 a 17 años de edad posean, y de esta manera puedan tener un fácil acceso al portal.

- 12. Lackerbauer, Ingo. Internet. Ed. Marcombo. España, año 2001, pag. 14.
- 13. Meeker, Mary. La publicidad en internet. Ed. Granica. Año 2000, pag.43

Un ejemplo general de portales interactivos son aquellos sitios que alojan videojuegos gratuitos para el público, pues la mayoría de los juegos son ejecutados en la misma pàgina que los aloja, y responden reciprocamente a las órdenes del usuario, de ahí el término interactivo. (fig.18, 19 y 20)

El campo de la educación es uno de esos campos que indiscutiblemente tiene que adaptarse a las vanguardias tecnológicas debido a que son un excelente medio para poder llegar a la gente, sobre todo a los jóvenes, de una manera mucho más didáctica e interesante para ellos.

Cuando el internet cobró fuerza asumiendo diferentes contextos que solo la milicia, fue el campo de la educación en el que se desenvolvió, y muy exitosamente. Prácticamente hoy en día, cualquier estudiante hace uso de las redes y de los portales para acceder a información educativa.

"Con la llegada del ordenador, el profesorado tiene una función sumamente importante, es la función de ser facilitador del aprendizaje. Internet no es un sustituto barato de la enseñanza presencial, es una clase de contenidos culturales que, en realidad, trata de llenar de alguna manera, los vacios dejados por un sistemas de enseñanza deficientes "14

Los ilustradores, diseñadores, y programadores trabajan en conjunto para poder sacar adelante un proyecto de calidad que pueda convertir la información en algo atractivo y que se grabe fácilmente en la memoria de quien está recibiéndola. Puede contener personajes, mascotas, animaciones sonidos, diálogos, además, juegos didácticos, historietas, canciones, por hacer mención de algunos ejemplos. Los portales informativos pueden estar ligados a diferentes medios, como el anterior, el de la educación, aunque también tiene sus factores que lo diferencian y lo convierten en un rubro de los tipos de portales interactivos de internet que existen

Tienen mucha importancia los portales informativos en el proyecto principal de este escrito, debido a que la aplicación de las ilustraciones elaboradas serán aplicadas a uno de estos portales interactivos, y al estar dirigido a jóvenes adolescentes, es sumamente importante convertir toda esa información en algo atractivo y amigable.

"Internet y multimedia, son un producto originado por los avances tecnológicos a los que estamos sometidos, con un objetivo o fin común, facilitar el acceso y la transmisión de información en tiempo real haciendo participe al usuario."15

El medio del entretenimiento ha encontrado diversas formas para poder llegar a la gente, desde la invención del internet, sea abrió un campo más para poder hacer llegar el entretenimiento a los usuarios, debido a su versatilidad, podían alojarse en los sitios de internet formas distintas de convertir el tiempo en algo agradable

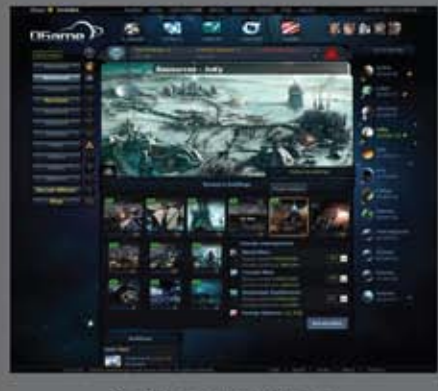

fig. 18 Pagina-juego O-Game

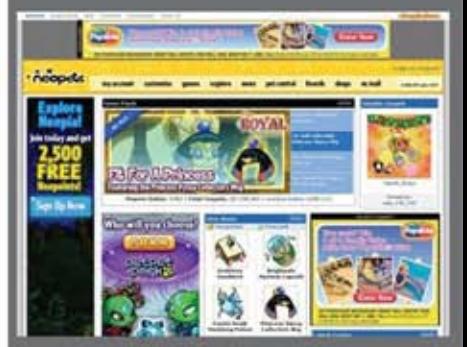

fig. 19 Página-juego web:

14. García Alonso Catalina. Aplicaciones Educativas de las tecnoligias de la información y la educación. Ministerio de educación y ciencia. España, año 2000 pag. 109

15. Varios autores. Mantenimiento de portales de la Información. Ed. Thompson. España 2007, Pag. 229

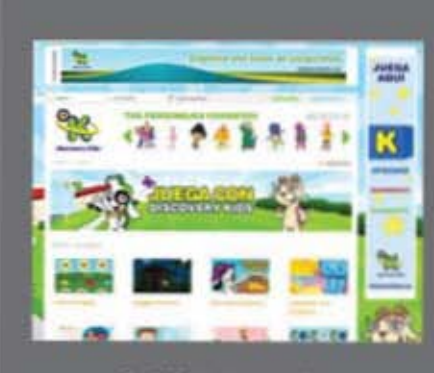

fig. 20 Página juego<br>Discovery Kids

'Internet ha roto las barreras físicas y temporales. Facilita el juego con cualquier persona allà donde estè y en cualquier momento. Existen multitud de propuestas lúdicas donde participan desde dos hasta miles de personas de forma simultánea. Los videojuegos, además, no solo son cosa de niños, y muchos adultos han vuelto a sentir la emoción del juego gracias a una oferta amplia y diversa para satisfacer distintos intereses 16

Los portales de internet también tienen interacciones distintas dependiendo del usuario objetivo, como los portales comerciales como tiendas en linea y los portales de trâmites donde el plus es ahorrarse tiempo de transporte y lograr hacer cualquier transacción desde la comodidad del hogar.

Si bien se mencionaba que las ramas existentes de la ilustración pueden ser combinadas entre sí con infinidad de resultados funcionales, la lista de resultados es más amplia cuando se puede mezclar con canales que permitan ciertas funciones y aplicaciones de la ilustración, como los portales interactivos, que como ya hemos visto, también pueden explotar las posibilidades de la ilustración.

16. Gil Juárez, Adriana y Mombiela Vida, Tere. Los Videojuegos. Ed. UOC. España, año 2007. Pags 60 y 61.

#### 1.1 Marco teórico

Este proyecto, tiene como principal objetivo, explicar lo más detalladamente posible, el desarrollo del diseño de personajes para el portal "habilidades para la vida", pasando por las investigaciones previas para la concepción de los mismos, la documentación necesaria para lograr combinar los conocimientos profesionales del ilustrador y toda la información técnica e histórica acerca de los portales interactivos y la aplicación de la ilustración como un medio de comunicación, además de la aplicación final de los personaies.

El concepto de "Habilidades para la vida" en este proyecto, es una referencia a un grupo de 10 habilidades sociales, emocionales y cognitivas que son las que se pretende explicar y promover un buen uso de ellas para jóvenes de entre 12 y 17 años dentro del portal interactivo que se desarrollará.

En la investigación se detallarán aquellas fuentes de consulta que ayudaron a construir a los personajes de este proyecto, bajo un protocolo o metodología que agiliza y permite que el resultado sea el más óptimo para la aplicación final que se busca, teniendo en cuenta los siguientes factores.

#### 1. Ilustración

Lawrence Zeegen, en su libro 'Qué es llustración<sup>17</sup>, menciona que la ilustración puede considerarse un medio o un canal para llevar información de modo estratégico y eficaz, además de atractivo y versátil para el tipo de mensajes que se desea llevar a algún público.

La ilustración, comenta, se encuentra situada en una posición muy cuestionable entre el diseño y el arte, debido a que cumple con funciones estéticas que definen a una obra de arte (algunas veces) y por otra parte además de cumplir con un concepto y estética singulares, tiene la función de llevar un mensaje, idea, o intenciones comerciales dirigidas a un público específico.

Es por eso que menciona textualmente "La ilustración es complicada de definir, explicar y clasificar", y por esta misma naturaleza, es que otros autores como por ejemplo Martin Coyler, en su libro "Como encargar ilustración<sup>18</sup> y Terence Dalley en su obra 'Guía completa de ilustración y Diseño<sup>19</sup>, mencionan que es difícil ubicar la ilustración en un área completamente estética, o completamente funcional, pues tiene mucha carga por parte de ambas partes.

#### 2. Ilustración conceptual

En el libro, "ilustración Creativa"<sup>20</sup>, Andrew Loomis comenta que la ilustración conceptual debe tener un balance entre propuestas originales tanto de forma, color, técnica y demás métodos de resolución así como de documentación, investigación y metodología dentro de los procesos de creación. Es decir, que

18. Coyler, Martin. Op. Cit. pag. 16.

19.Dalley, Terence. Guía completa de Ilustración y Diseño. Ediciones Tursen Herman Blume. España, año 1992, pág, 10.

20. Loomis, Andrew. Op. Cit. pag 12.

<sup>17.</sup> Zeegen, Lawrence. Op.Cit. página 6.

la ilustración conceptual es un tipo de ilustración que dentro de sus métodos de elaboración, debe mostrar mucho trabajo propositivo por parte del ilustrador, ya que como su nombre lo dice, es lo que define o marca un concepto para ser aplicado a algún proyecto, y el mismo ilustrador se convierte automatlcamente en un creador de material y de ambiente para una producción. campaña, o cualquier otro proyecto creativo

#### 3. Portales interactivos

Ingo Lackebauer, escribió un libro que se titula "Internet<sup>21</sup>, en el cual nos introduce a los tipos y descripciones de los portales actuales de internet pasando por toda, o al menos las partes más importantes de la historia del mismo, como su principal uso al ser concebido, que era con meros fines de comunicación militar por medio de satélites espaciales, y cómo fue convirtiéndose en una herramienta y medio o canal para compartir información de cualquier tipo, lo que promovió una revolución en la educación y más actualmente en diferentes ambitos como entretenimiento, información, etc. Esto se encuentra reforzado por otros varios autores en la publicación española "mantenimiento de portales de información".

Comenta, también, que con el gran avance y la rapidez con la que evoluciona el internet y los portales, podria convertirse en un medio de comunicación masivo que le hará una competencia muy grande a la TV, radio y medios impresos, y que eso se comienza a apreciar actualmente.

Catalina García Alonso, en su libro <sup>\*</sup>Aplicaciones Educativas de las tecnologías de la información y la educación<sup>22</sup>, dice que como sociedad estamos sometidos a las nuevas tecnologias de computación, y que ya rigen nuestras vidas, es por eso que debemos orientar esas tecnologias al desarrollo de la educación y la formación de las personas, pues el alcance y las posibilidades que ofrecen son muy amplias.

Tere Mombiela y Adriana Gil, en su publicación 'Los Videojuegos<sup>23</sup>, hablan acerca de la versatilidad de los portales y el internet para satisfacer la necesidad de cualquier tipo de público, y que es por eso que los videojuegos han tenido tanto auge en las plataformas virtuales situadas en internet, y podria aprovecharse para llevar mensajes y conocimiento en portales informativos y educativos.

4 La ilustración digital: Técnicas, herramientas y Software

"Convergencia de medios. La integración tecnológica en la era digital", es un libro escrito por los autores Sara Osuna y Carlo Busór<sup>24</sup>, en este libro ellos afirman que la llegada de los medios digitales como la computadora y todas las herramientas tecnológicas para uso profesional, han sido una gran ayuda para hacer del trabajo humano algo más eficaz, exacto y fácil de ejecutar, no solo en el ámbito del diseño y la ilustración sino en una inmensa variedad de disciplinas. A esto, le añaden que la versatilidad de las computadoras tradicionales se ve aplicada en un boceto de un personaje, mencionando que es una etapa previa de experimentación con formas, poses, anatomia, además de la importancia del uso de los bocetos o apuntes dibujisticos antes de crear un dibujo definitivo.

<sup>21.</sup> Lackerbauer, Ingo. Op. Cit., pag. 50.

<sup>22.</sup> García Alonso Catalina. Op. Cit. pag. 109

<sup>23.</sup> Gil Juárez, Adriana y Mombiela Vida, Tere. Op. Cit. Pags 60 y 61.

<sup>24.</sup> Osuna acedo, Sara y Busón Buesa Carlos. Convergencia de medios. La integración tecnológica en la era digital. Icaria Editorial. Barcelon España, año 2003,pag. 20.

los diversos Softwares desarrollados por diferentes compañías para diferentes aplicaciones en distintas áreas, e incluso, esta diversidad se ve aún más extendida cuando se pueden ligar unos programas con otros para compatibilizar archivos de trabajo.

Alan Wood, en su publicación "Las herramientas digitales del diseñador gráfico<sup>25</sup> comenta que las tabletas digitalizadoras que se utilizan para la ilustración digital, también permiten un trabajo más rápido y eficaz cuando se requiere, además de una limpieza notable en la emulación de técnicas tradicionales.

Por otra parte, el autor Miguel Redondo en su libro "Ilustración Digital<sup>26</sup> a pesar de mencionar todos los atributos positivos de las herramientas para la ilustración digital, recalca que, sin importar cuanto se invierta en un equipo de cómputo con herramientas necesarias para ilustrar digitalmente, es importante tener una formación como ilustrador, pues estas herramientas pueden solucionar cuestiones en cuanto a calidad y eficacia, pero no cuestiones conceptuales, intelectuales o de estilo.

Derek Lea, en su libro "Photoshop Creativo, Ilustración Digital y Técnicas de Arte"27, además de los dos autores mencionados anteriormente, describen a detalle las cualidades de los programas computacionales Photoshop e Illustrator de la marca Adobe, siendo estos dos, programas profesionales para la creación y edición de imágenes. y además de estas cualidades, todas las ventajas que se pueden obtener con el manejo correcto y el conocimiento de la mayoría de sus herramientas y la mejoría de las mismas con el paso del tiempo

5. Creación de perfiles para personajes

Preston Blair toca un punto importante en su libro "Animación de caricaturas<sup>28</sup>, en el cual menciona que para poder concebir gráficamente a un personaje, es importante crearle una personalidad y psicología, no necesariamente extensa y complicada, pero que pueda ayudar al ilustrador a reflejar tanto su carácter como su forma de ser en sus facciones y posturas. es por eso que. dependiendo de cuanto se profundice en la historia de un personaje, debe crearse para el mismo un perfil psicológico, sencillo o complicado

Christopher Hart, en su libro "Dibujando más allá del limite de la anatomía<sup>79</sup>, aborda el tema de creación de personajes y todo lo que conlleva la concepción de cualquier tipo de personaje, y un punto clave de este libro es cuando menciona que al crear un perfil psicológico para un personaje, debe apoyarse con la imagen gráfica que proyecte, y viceversa, esto con la intención de darle riqueza al concepto que se está generando para dicho personaje.

#### 6. Bocetaje

El anteriormente mencionado autor Christopher Hart, en su libro "Cómo dibujar cómics, héroes y villanos<sup>30</sup> explica de una manera sencilla y entendible lo que es

**<sup>&</sup>quot;· \_\_ "'\_ertn .. \_\_\_\_\_ '-\_ ......... \_lIIOO. ... "**  .<br>25. Wood, Alan. <u>Las herramientas digitales del diseñador gráfico</u>. *Delmar Cengage Learning. N*ueva<br>26. Redondo García, Miguel. <u>Ilustración digital</u>. *Aula mentor ediciones.* España , Año 2008, pag. 36

<sup>25.</sup> Wood, Alan. <u>Las herramientas digitales del diseñador gráfico</u>. *Delmar Cengage Learning.*<br>26. Redondo García, Miguel<u>. Ilustración digital</u>. A*ula mentor ediciones.* España , Año 2008, .pa<br>27. Lea, Derek. <u>Creative Ph</u>

<sup>28</sup> Blair, Preston, Cartoon animation, Walter Foster Publishing, Laguna Hills, Califonia, año 1994, pag. 7

<sup>29.</sup> Hart, Christopher. Dibujando más allá del límite de la anatomía. Watson Guptil Publications. New York USA, año 2004, Pag. 14

<sup>30.</sup> Hart, Christopher. Cómo dibujar cómics, héroes y villanos. Watson Guptill Publications. New York USA, año 1995 Pag. 32

Jessica Peffer dice en su libro "Personajes Fantásticos<sup>31</sup>, que el proceso de bocetaje va de la mano con los conocimientos de dibujo que se aprenden a lo largo del tiempo y con la práctica, ya que esto permitirá pulir las formas en este proceso de creación y experimentación, de esta manera, los conocimientos de formas, anatomia y más pueden ser aplicados a cualquier tipo imaginable de personajes.

En el libro ya mencionado de Preston Blair, "Animación de Caricaturas<sup>32</sup>, el autor dice que para obtener una figura de personaje más dinámica es necesario construirla a base de formas geométricas y orgánicas conectadas por una linea de acción, la cual permitirá que la pose del personaje sea más dinámica y natural, y crearse un hábito de construcción de cuerpos por medio de figuras permitirá resolver mucho más rápido las poses deseadas para los personajes.

#### 7 Color

Jessica Peffer en su libro "Personajes Fantásticos<sup>33</sup> también habla sobre color, dice que es necesario hacer un pequeño o extenso (según considere el ilustrador) estudio del color para que se relacione con las caracteristicas personales del personaje, es decir que si se encuentra un personaje malvado con contexto de oscuridad, deben encontrarse los colores adecuados para que su papel dentro del proyecto sea realmente convincente

La autora sugiere hacer uso de la rueda de color para poder ubicar los colores y todos los tonos relacionados entre si mediante la teoría del color que puede consultarse en cualquier publicación que hable acerca del tema. de esta manera. se podrá experimentar aplicando directamente las tonalidades que interesen para el personaje para averiguar cual se adapta mejor a él

#### 8. Centros de integración Juvenil

Toda la Información relacionada con la asociación civil "Centros de Integración Juvenil<sup>34</sup> ha sido proporcionada a todo público interesado por medio de su página de internet y todos sus apartados.

De esta manera es posible conocer el trabajo de dicha asociación, además de su historia y algunos proyectos que aportan algo a la sociedad.

Para el desarrollo de este proyecto en particular, el equipo de trabajo que labora directamente en la asociación, facilitó documentos de investigación que permiten entender el sentido y la dirección hacia la cual se dirige todo el proyecto mismo en construcción, cosa que facilita a todos los voluntarios la ejecUCión de su trabajO

```
34 www.cij.gob.mx
```
<sup>31.</sup> Peffer, Jessica. Fantasy Characters. Impact Editions. Cincinnati, Ohio, USA, Año 2007. Pag. 12

<sup>32</sup> Blair. Preston.Op.Cit. pag. 22.

<sup>33</sup> Peffer, Jessica. Op. Cit. Pag. 12

#### 1.2 Clasificación y aportaciones del portal interactivo

Este portal que se creará por parte de la asociación Centros de integración juvenil abarca las áreas de la educación, la información y el entretenimiento, porque además de pretender informar a los jóvenes acerca de las situaciones en las que pueden verse relacionados, trata de instruirlos para que tomen la meior decisión posible, todo esto con un diseño e interactividad que harán de este portal algo muy didáctico y entretenido.

"Todos los códigos en conjunto reciben el nombre de programación, y en cuestión de sitios de internet reciben el nombre de programación web. Un programador web es un especialista que domina todos estos código y que sabe qué función tiene cada uno de ellos y como se traduce en manos del usuario. En la navegación tradicional por medio de computadores se necesita un traductor o intérprete de códigos para que estos puedan ser visualizados de una forma correcta, y a este tipo de intérpretes los conocemos como Navegadores web."35

Lo anteriormente citado hace referencia a como se pretende trabajar este portal. pues las bases de programación son indispensables a la hora de crear un portal web, y entre más acciones se quieran integrar a la página, la programación se hace más compleja y laboriosa.

Probablemente, y dependiendo de muchos factores internos de la asociación, existe la posibilidad de la creación de la aplicación para dispositivos móviles inteligentes de este proyecto. La elaboración de las aplicaciones para dispositivos móviles es un poco más complicada y menos versátil que el uso de un navegador. Muchas de estas aplicaciones están hechas solo para poder hacer uso de la información de un solo sitio en internet y optimizarlo para las pantallas táctiles de estos dispositivos, algunas cuentan con extensiones para poder abrir otros contenidos de la red, pero están muy limitados, y muchas veces no se puede visualizar y se tiene que acudir a la aplicación correcta. La ventaja de estas aplicaciones es que está diseñada especialmente para ayudar al dispositivo a ejecutarlas sin muchos trabajos o mucha carga de información, se convierten en opciones veloces de visualización que si se ejecutaran con un navegador tradicional en dispositivos móviles, estos fallarian a cada momento. La mejor de las ventajas que pueden ofrecer estas aplicaciones, es la sincronización de datos en tiempo real con los ordenadores, además del respaldo de información en servidores alternos que permiten encontrar datos especificos en cualquiera computadora o dispositivo electrónico con acceso a internet. Todos estos se obtienen por medio de otros portales llamados tiendas de aplicaciones. (fig. 21, 22 y 23)

El campo de la educación es uno de esos campos que indiscutiblemente tiene que adaptarse a las vanquardias tecnológicas debido a que son un excelente medio para poder llegar a la gente, sobre todo a los jóvenes, de una manera mucho más didáctica e interesante para ellos.

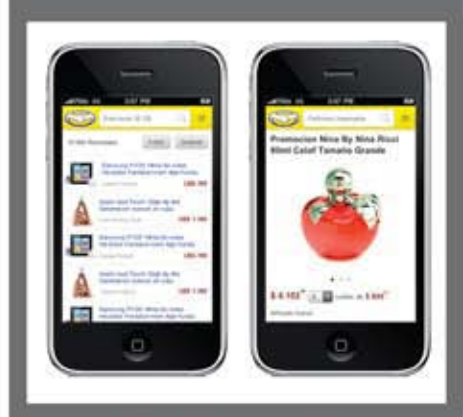

fig.21 Ejemplos de aplicaciones para dispositivos móviles

Welcome to the world's largest art gallery in your hand.

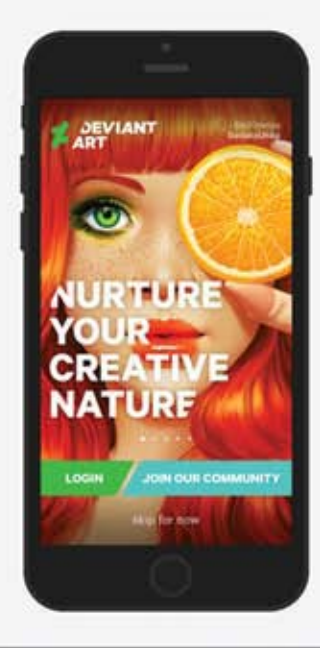

fig.22 Ejemplos de aplicaciones para<br>dispositivos móviles

35. Lackerbauer, Ingo. Op. Cit. pag. 17.

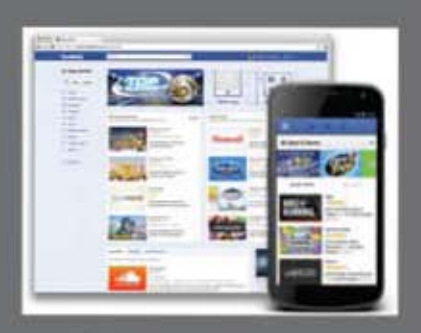

fig.23 Ejemplos de aplicaciones<br>para dispositivos móviles

"Con la llegada del ordenador, el profesorado tiene una función sumamente importante, es la función de ser facilitador del aprendizaje. Internet no es un sustituto barato de la enseñanza presencial, es una clase de contenidos culturales que, en realidad, trata de llenar de alguna manera, los vacios dejados por un sistemas de enseñanza deficientes 36

Con el desarrollo de internet se han llevado a cabo proyectos educativos al acceso de la gente que han tenido muy buena respuesta por parte de los internautas, estas páginas que presentan información de todas las áreas de la educación que resultan muy eficaces para el usuario, ye resulta también muy fácil el acceso a ellos a comparación de las búsquedas bibliotecarias, sin embargo, más que desplazar a los libros, complementa la información que puede encontrarse en ellos.

Los portales educativos que suelen incluir un contenido más didáctico e interactivo son por lo regular aquellos que están dirigidos a personas más jóvenes, incluyendo niños, aunque puede haber excepciones. Es importante al iqual que el caso de la literatura infantil, que esta contenga complementos gráficos que ayuden al estudiante a procesar la información de una manera mucho más sencilla y sea más fácil de memorizarse.

Los ilustradores, diseñadores, y programadores trabajan en conjunto para poder sacar adelante un proyecto de calidad que pueda convertir la información en algo atractivo y que se grabe fácilmente en la memoria de quien está recibiéndola. Puede contener personajes, mascotas, animaciones sonidos, diálogos, además, juegos didácticos, historietas, canciones, por hacer mención de algunos ejemplos.

"Las nuevas generaciones viven en un mundo digital, son visuales y se aburren en clase. La solución: Modernizar la propuesta pedagógica para enfrentar esta realidad."37

Los portales informativos pueden estar ligados a diferentes medios, como el anterior, el de la educación, aunque también tiene sus factores que lo diferencian y lo convierten en un rubro de los tipos de portales interactivos de internet que existen

Resulta increible la facilidad con que hoy en dia se puede accesar a la información tanto por medios tradicionales como publicaciones de libros, revistas y más, como también por los medios virtuales, pues son pocos los individuos que actualmente no usan el internet y las tecnologías digitales para resolver alguna problemática o para simple información.

Tienen mucha importancia los portales informativos en el proyecto principal de este escrito, debido a que la aplicación de las ilustraciones elaboradas serán aplicadas a uno de estos portales interactivos, y al estar dirigido a jóvenes

#### 36. García Alonso Catalina. Op. Cit. pag. 109

37. Vélez Ruíz, William de Jesús. Creación de aulas virtuales con PETIC. Manual para Google book y Play store. Año 2014. Pag. 6

adolescentes, es sumamente importante convertir toda esa información en algo atractivo y amigable.

"Internet y multimedia, son un producto originado por los avances tecnológicos a los que estamos sometidos, con un objetivo o fin común, facilitar el acceso y la transmisión de información en tiempo real haciendo participe al usuario."38

"La búsqueda de información a través de internet fue en sus comienzos una tarea agotadora y aburrida. Actualmente las cosas han cambiado y habitualmente nos sorprenderemos de lo fácil que resulta esta labor. La búsqueda en internet puede superar nuestras expectativas, por la cantidad de respuestas que nos ofrece. Podemos encontrar información que ni siquiera estábamos buscando. O que ni siquiera sabiamos que existia, llegándonos incluso a abrumar. Es uno de los motivos por los cuales el internet seduce a los usuarios."39

El medio del entretenimiento ha encontrado diversas formas para poder llegar a la gente, desde la invención del internet, sea abrió un campo más para poder hacer llegar el entretenimiento a los usuarios, debido a su versatilidad, podían alojarse en los sitios de internet formas distintas de convertir el tiempo en algo agradable

Desde hace mucho tiempo hasta el dia de hoy es posible encontrar en internet diversidad de sitios que ofrecen información de actualidad que resulta entretenida, y en muchas situaciones educativa y/o informativa, con lo que se puede afianzar la afirmación de que todos los tipos de portales que existen en internet, se complementan unos con otros.

Con el paso del tiempo la evolución del internet también avanzó, incluso el día de hoy, los códigos de programación siguen enriqueciéndose con la intención de crear un contenido más funcional, compatible y ligero entre todos los dispositivos que sean capaces de ejecutar. Con este avance fue posible la aparición de sitios que albergan videojuegos especiales para las computadoras, juegos que eran muy frecuentados debido a que no se necesitaba de mucho para acceder a ellos más que una simple conexión a internet. También aparecieron portales que en si eran un juego, y cada parte a la que dirigen al internauta es parte del mismo juego y la trama que acontece dentro de él. Este tipo de portales que se convertían en un juego han tenido mucha popularidad y constancia de uso por los usuarios, muchos de ellos incluso han sido tan popularizados entre los jugadores, que debido a la demanda y al crecimiento ha sido posible crear financiamientos para poder continuar con un proyecto que incluso muchas veces ha sido un simple entretenimiento para los que lo han creado, y nunca pensaron que podría crecer de una forma tan masiva. (fig 24)

Es importante mencionar en esta investigación, la importancia de poder situar cualquier tipo de juego divertido en un portal como el de "habilidades para la vida" ya que será uno de los elementos que propiciará a hacer más didáctico el portal y permitirà que más gente pueda centrar su atención en él.

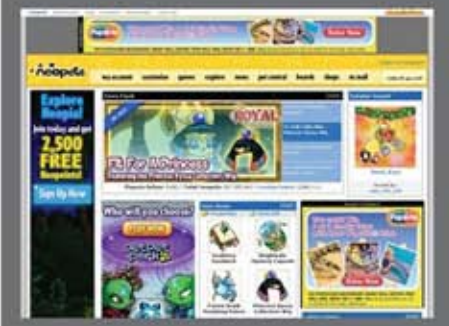

fig. 24 Ejemplo de plagina que<br>es un concepto completo de juego **Neopets** 

38. Varios autores. Mantenimiento de portales de la Información. Ed. Thompson. España 2007, Pag. 229

39. Op. Cit. Pág. 20

Como ya se ha menciona, las generaciones actuales son generaciones que crecen a la par y junto a la tecnologia, y el internet los acompaña en cada momento, y el entretenimiento siempre será popular y tendrá éxito mientras se encuentre al fácil acceso de todo el mundo. Por eso se considera importante por parte del equipo de trabajo de este proyecto, que se acuda a un medio o canal eficaz para que la información le llegue a más jóvenes que pueden encontrar interés en estos contenidos.

#### 1.2.1 Técnicas y herramientas para la ilustración digital

En la actualidad, los medios digitales son aquellos dispositivos o máquinas que además de permitir una comunicación más fácil, son también herramientas de trabajo multitareas y multidisciplinarias que hacen la vida de cualquier usuario más rápida, eficaz, cómoda y segura.

Se trata de los dispositivos o computadoras con los que trabaja la mayoría de la gente todos los días en casi cualquier ámbito. Las computadoras u ordenadores son las herramientas más usadas para hacer distintos trabajos, ya que se adaptan a cualquier necesidad y disciplina gracias a la programación de software o programas de las compañías que se dedican a actividades específicas. Es decir, que tanto un arquitecto, como un diseñador o un contador pueden hacer uso de un ordenador que tenga los programas adecuados para cada una de estas necesidades

"La llegada de las computadoras caseras o corporativas junto con el internet, fueron una revolución total en cuestión de comunicación, acceso a la información y desarrollo de casi cualquier área laboral, e incluso la educación. La versatilidad que tiene una computadora es casi increible, pues puede servir para hacer ensayos, hasta simular complejas obras arquitectónicas con minimos márgenes de error, o simplemente para entretenerse con algún juego." 4º

Como todo objeto tecnológico, la computadora tuvo sus bases y origenes como un invento que tal vez podría ser funcional, pues las computadoras antiguas, aquellas de hace treinta años, no eran igual de potentes ni mucho menos accesibles a lo que son hoy las computadoras. Eran aparatosamente grandes, y pesadas; y no por eso significaba que fueran potentes y rápidas, al contrario, era muy lentas y solo tenían funciones básicas para limitadas áreas de trabajo. Sin embargo, se le divisó un futuro proyectando funciones que podia desempeñar y se comenzó a trabajar en su mejoramiento. Actualmente cualquier persona puede visitar una tienda (incluso de autoservicio) y escoger la computadora que más le parezca adecuada, en marca, características físicas y de sistema, tamaño, color, portabilidad, precio, etc. (fig.25)

Cuando una computadora es más poderosa, no suele usarse para trabajar de iqual forma y esforzarse menos, sino que deben explotarse al máximo sus capacidades, que muchas veces suele ser más complicado, pero con un mejor resultado

Para poder complementar estas herramientas tan versátiles es necesario configurarlas para la actividad que se requiere, pues siempre se adquiere una herramienta útil, pero que se encuentra vacia en cuestión de capacidades. Aqui es cuando las compañías programadoras hacen un gran aporte al brindarle al usuario la oportunidad de adquirir un programa para la actividad que desea desempeñar.

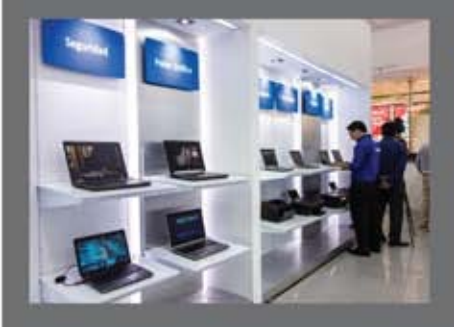

fig.25 Tienda de computadoras

40. Osuna acedo, Sara y Busón Buesa Carlos. Op. Cit., pag. 20.

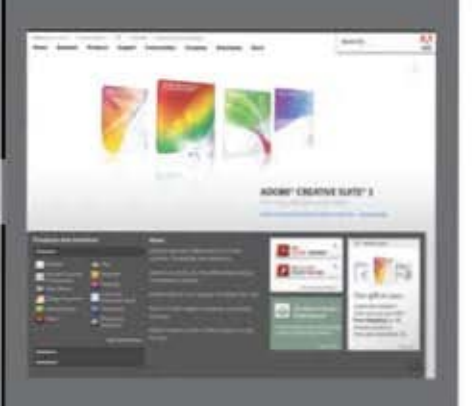

fig.26 Página de inicio de Adobe.com

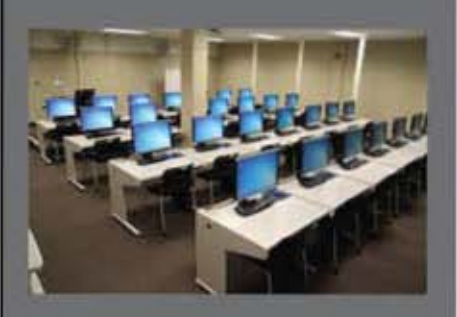

fig.27 salón equipado con<br>computadoras

Estas empresas que se dedican a desarrollar los programas para computadora. han sido de mucha ayuda para todas las áreas industriales y comerciales, pues ofrecen una vasta cantidad de opciones para resolver demandas de trabajo y proyectos. Dependiendo del programa y su función, es el precio en que las compañías ofrecen sus productos, pueden llegar a ser programas muy complejos en construcción y manejo, lo que ocasiona que su precio pueda elevarse demasiado, así que adquirir un programa costoso podría considerarse una inversión.

"La programación de software ha sido tan indispensable en las computadoras como el mismo internet, son básicamente los motores adecuados para poder resolver casi cualquier problemàtica profesional, una computadora sin programas ni internet es como un automóvil sin llantas ni combustible. 44

Una suite (paquete de programas) para computadora dedicada al maneio de imágenes visuales, diseño e ilustraciones digitales, hoy en día cuesta alrededor de veinte dólares <sup>42</sup> mensuales, lo que equivale aproximadamente a trescientos pesos mexicanos. Se dice mensualmente porque Adobe, una de las compañías lider en desarrollo de programas especiales para diseño e ilustración ahora renta mensualmente las licencias para el uso de sus programas con el fin de hacer más accesible y opcional el uso de los mismos. (fig. 26)

La versatilidad en la ilustración ya no se trata solo de aprender por qusto, muchas industrias contratan ilustradores y piden como requisito el manejo programas digitales para ilustración diseño y más áreas. Por eso es importante actualizarse y aprender a hacer uso de estos programas, incluso las instituciones y universidades desde hace ya varios años, incluyen en sus programas de estudio, clases de manejo de computadoras y software, especializados según la carrera que se imparta (fig. 27)

La ilustración digital no intenta sustituir a la ilustración con técnicas tradicionales. que incluso pueden mezclarse si se tienen los conocimientos para hacerlo. En realidad, la ilustración digital además se complementar a la ilustración tradicional. intenta agilizar los procesos, pues en comparación con las herramientas y programas digitales, tenemos a la mano todas las acciones y efectos que deseamos con simples botones, no se debe esperar a que sequen los colores como en técnicas húmedas, es mucho más fácil corregir errores, se puede trabajar en planos diferentes y si se trata de una computadora portátil, puede trabajarse casi en cualquier parte, por ejemplo.

"El ordenador no es una herramienta que nos solucione los problemas técnicos" y conceptuales, por lo que es imprescindible un conocimiento de las técnicas artísticas '43

41. Osuna acedo, Sara y Busón Buesa Carlos. Op. Cit.,pag. 23.

42. precios reales en internet 2015.

43. Redondo García, Op. Cit. pag. 36

Estos programas funcionan con las herramientas básicas que contiene una computadora, como el mouse y el teclado, siendo el segundo indispensable para ejecutar comandos muy útiles (los comandos son combinación de teclas que ejecutan una función específica dentro de los programas). Sin embargo es muy recomendable hacerse de una tableta digitalizadora, pues es muy cómodo trabajar con ellas, además de que agilizan el trabajo y protegen a las manos y muñecas de sufrir trastornos por el uso incorrecto del mouse no importa mucho la gama que se elija al conseguir una de estas tabletas, pues cualquiera que se obtenga va a ser funcional y adecuada para la ilustración.

"Las tabletas digitales se convierten en la nueva técnica, con ellas podemos trabajar como con un simple lapiza sobre papel, o con todo un kit de pinturas."44

Compañías que desarrollan software para ilustración son muchas, algunas lo hacen enfocándolo a lo más profesional y otras lo hacen para usuarios que no necesariamente se dedican a proyectos laborales. Por lo mismo, es importante recurrir a sitios de internet para poder buscar algunas reseñas o recomendaciones sobre programas y saber cuál es el adecuado para la problemática que se presente

Todos los software diseñados para ilustrar, tienen una mecánica similar en la interfaz de tu área de trabajo. Por lo que al saber manejar una de ellas es muy fácil intuir un poco el manejo de las otras, pero no deja de ser importante capacitarse para el manejo de las más posible, pues muchas trabajan internamente en formas diferentes a los otros programas, lo que podría afectar el resultado final del trabajo (fig.28)

"Illustrator es un programa que trabaja con vectores hechos por cálculos matemáticos, su principal ventaja es que nunca se distorsiona su resolución, y siempre serán menos pesados que un archivo de mapa de bits\*45

Cuando se abren los programas, surge en la pantalla una ventana con un dialogo que permite ingresar los datos para darle configuración y formato al nuevo documento sobre el cual se va a trabajar. Es importante tener conocimientos sobre métodos de aplicación de color porque siempre será diferente en una impresión que en un monitor o pantalla, además de que las resoluciones de imagen deben ser distintas al exportar (convertir la imagen para su funcionamiento en distintas aplicaciones), de lo contrario, la aplicación para la cual han sido hechas podría verse modificada. (fig.29)

Adobe es una de las empresas lideres en el desarrollo de programas para computadoras especializados en el diseño y contenidos creativos de carácter profesional. Se ha ganado este liderazgo ya que tienen una suite (paquete de programas) muy completa. Contiene aplicaciones de diseño e ilustración, edición de audio y video, efectos especiales para multimedia, desarrollo de páginas web, programas desarrolladores de contenidos para dispositivos móviles inteligentes, y algunos más. (fig. 30)

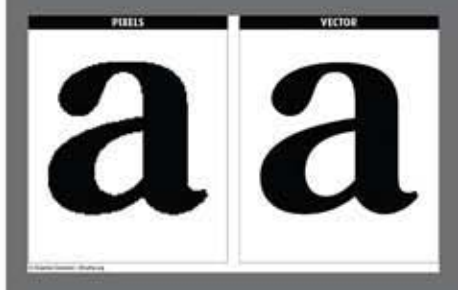

fig.28 Diferencia entre vectores<br>y pixeles

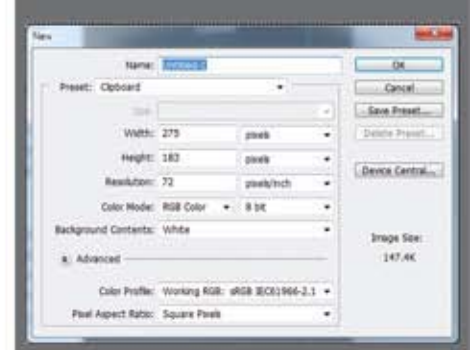

fig.29 Ventana de preconfiguración de Photoshop

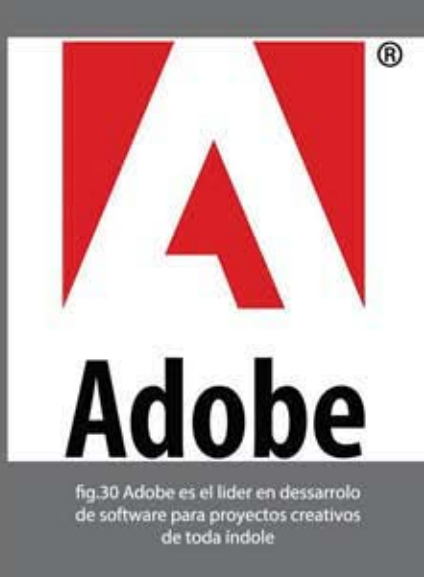

44. Wood, Alan. Op. Cit pag. 16

45. Op cit. pág. 437

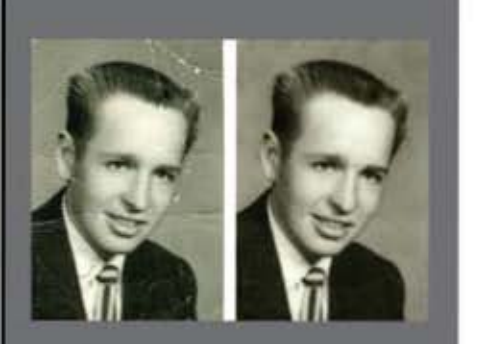

fig.31 Photoshop puede ser usado para<br>restaurar fotografías

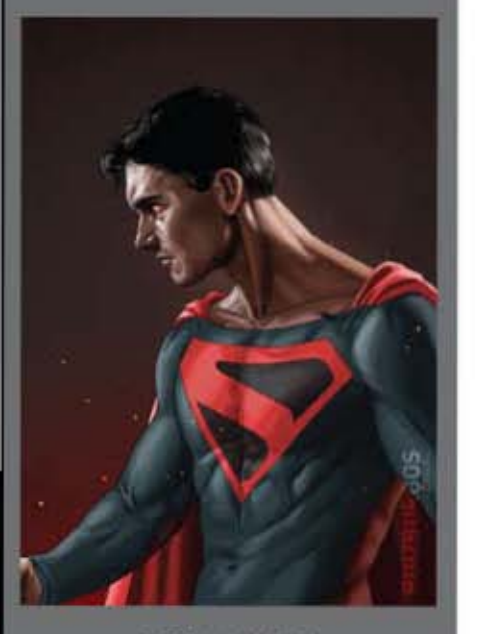

fig.32 llustración Digital: VER APARTADO DE COLOR

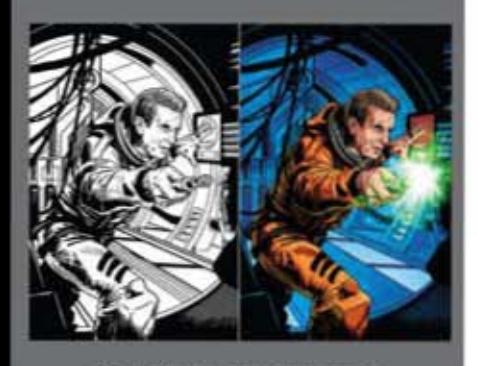

hg 33 Col 3 Coloreado digital para con<br>VER APARTADO DE COLOR

También se ha ganado este liderazgo ya que desde sus inicios ha sabido escuchar las peticiones de los usuarios y actualizar sus programas conforme a las necesidades de los mismos. Sus programas han pasado por decenas de versiones diferentes, y se siguen mejorando, además de que las van adaptando a las vanguardias más actuales, para poder abarcar las industrias desde muchos puntos clave

'Adobe photoshop es considerado por muchos usuarios como el más versátil de los programas de diseño, ya que cumple con muchas características que permiten lograr muchas cosas y trabajar infinidad de aplicaciones de carácter VISUAL '46

Puede retocar y modificar fotografias, ya sean de origen digital o tradicional digitalizadas por medio de una cámara o un escáner. Las herramientas de este programa permiten hacer modificaciones de imágenes, correcciones, restauraciones, fotomontajes, corrección de color iluminación, collages, efectos varios, recortes, entre muchas otras opciones. Las herramientas son bastas para lograr un completo manejo de fotografias para aplicarlas a cualquier contenido, incluso creado en el mismo programa, como diseño de folleteria. (fig.31)

'Photoshop es por excelencia el software más usado entre profesionales del diseño e ilustración, puesto que cuenta con una amplia gama de opciones para crear cualquier contenido desde restaurar una fotografía de muchas décadas atrás hasta crear un diseño de catálogo, la versatilidad es lo que lo convierte en el software preferido de muchos'.47

Sin lugar a dudas, photoshop es también un excelente programa para ilustrar y pintar digitalmente, pues cuenta con herramientas como brochas y pinceles virtuales que generan texturas y se pueden controlar en intensidad y tamaño. Además se pueden agregar a la biblioteca del programa brochas especiales que crean otros artistas para sus obras y las comparten con sus seguidores por internet (Fig.32)

En la ilustración. Photoshop permite trabajar desde bocetos y esquemas muy rápidos hasta las técnicas más detalladas de representación gráfica. Puede ajustarse para simular técnicas tradicionales logrando texturas y pinceladas naturales, como la de las técnicas húmedas o secas (véase14) pero de una manera mucho más rápida y fluida.

Algunas técnicas digitales tienen resultados únicos que no podrían lograrse con alguna técnicas tradicional, u si llegara a poderse, tomaria el aproximadamente el triple del tiempo que con photoshop y otros programas de ilustración, por ejemplo, los actuales coloristas de comics hacen uso de degradados muy suaves de color que solo se podrian generar naturalmente con el aerógrafo, pero tomaria mucho tiempo, lo cual afectaria la agilidad con la que se requiere trabajar, pues son muchas viñetas por comic. (fig.33)

46. Redondo García, Miguel. Op. Cit. pag. 24

47 Lea, Derek.Op.Cit.Pag. VX

'El uso de las computadoras para el entintado o coloreado es opcional, pero tienen una ventaja, se ahorra mucho tiempo de digitalización de archivos para el diseño editorial<sup>\*48</sup>

Se ha desarrollado una técnica muy eficaz que es muy frecuente entres los ilustradores digitales, es aún más rápida y lo mejor de todo es que tiene bases tradicionales, es decir que antes de practicar esta técnica en las computadoras, se practicaba en técnicas como el óleo. Está técnica es conocida como Speed Paint. que en español significa Pintura rápida. En ella se utilizan pinceles virtuales que hacen trazos o pinceladas muy similares a las de la pintura real. y por medio de manchas de color se van generando sombras y volúmenes hasta refinarlo por completo y poner detalles. (fig.34)

Estas son solo algunas de las aplicaciones que se pueden crear con Photoshop. las posibilidades con tan amplias como tener todo un kit de herramientas de Ilustración tradicional

El nombre remite a la mera creación de ilustraciones, pero igual que en el caso de photoshop, illustrator también es muy útil para la creación de otro tipo de trabajos, como logotipos, diseños de colores planos, y más delante de sabrá de qué forma puede explotarse en muchas áreas creativas.

'La verdad es que illustrator tiene una amplia variedad de opciones para profesionales y amateurs y tiene numerosos e increíbles usos, así que es algo complicado decir exactamente qué es lo que hace. Las características como transparencias, 3D, trazo inteligente, animación flash, maya de graduación, tratamiento tipográfico profesional, y ahora con múltiples espacios de trabajo en un mismo archivo, Illustrator se redefine todos los días. No es el mismo programa que era  $h$ ace 10 años $*$   $49$ 

Lo que hace muy versátil a illustrator es que puede convertir a curvas cualquier elemento que se trabaje en el programa, convertir a curvas significa, por ejemplo que una tipografía en su estado original puede ser interpretada como dibujo, y de esta forma no ocasionará ningún problema de cuestión de familias tipográfica cuando se abra en una computadora que no tenga la fuente tipográfica en cuestión. Esta función también redice lo problemas de tamaño de archivo a la hora de llevar con el impresor, porque al convertir a curvas cualquier elemento que esté en el área de trabajo, automáticamente se convertirá en vector y pesará mucho menos en el archivo. (fig. 35)

Otra caracteristica sumamente util es que los elementos o vectores se pueden copiar solos e en grupos *con* el comando del teclado y pegarlos olfectamente en las áreas de trabajo de otro programas como Photohop, Indesign, Dreamweaver, por ejemplo. O bien pueden exportarse archivos con diferentes extensiones para poder abrirlos en programas más complejos como carrara, que puede convertir estos vectores en objetos tridimensionales, lo cual soluciona

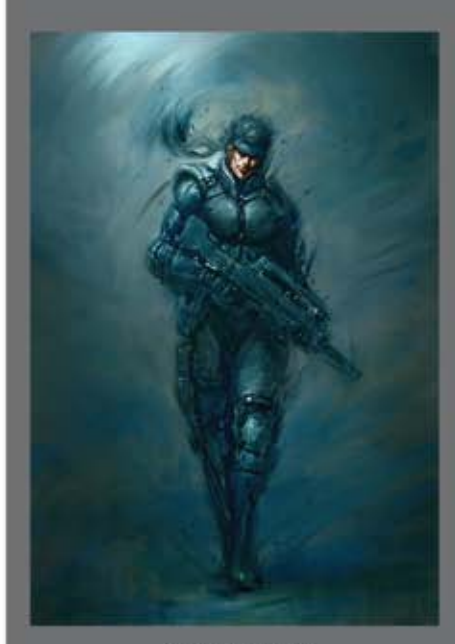

fig.34 Speed Paint: **VER APARTADO DE COLOR** 

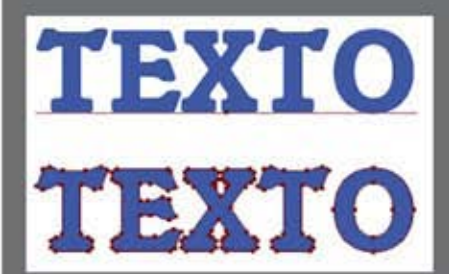

fig.35 Texto vonvertido a curvas

48. Lee, Stan y Buscema, John. <u>Como dibujar cómics a la forma de Marvel</u> . *Bhery Scan Ed.* USA, año 1984, pag.145.<br>49.Golding, Mordy. <u>Adobe Ilustrator CS5, Potencia industrial par alas técnicas de producción</u>. *Peachpi* 

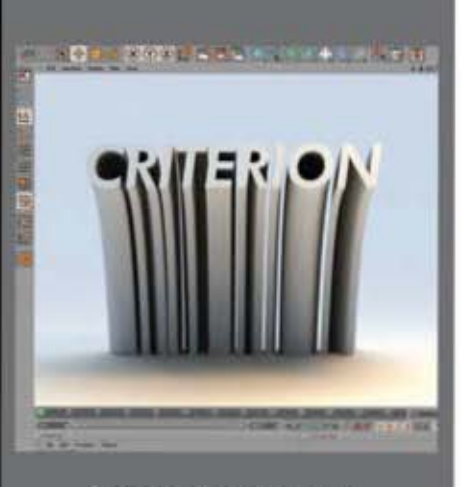

fig.36Texto tridimensional hecho a<br>base de vectores

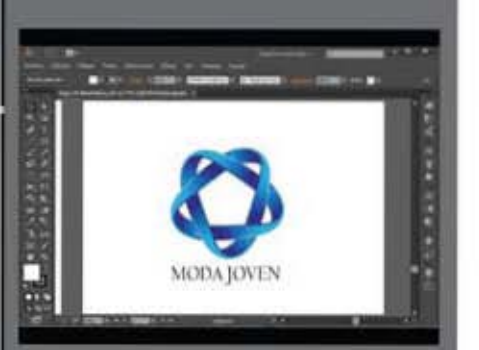

fig.37 Illustrator es ideal para crear logotipos

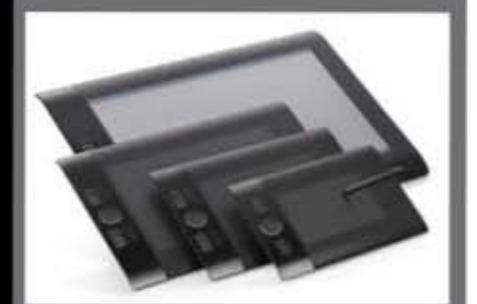

fig. 38 Tabletas Wacon

muchos problemas y ahorra tiempo, por que crear formas definidas y perfectas en un programa de modelado en tercera dimensión, es muy complicado y requiere mucho tiempo. (fig. 36)

Por su exactitud y fineza en los trazos, illustrator también es utilizada para la creación de logotipos, pues por lo regular los logotipos requieren usos donde su tamaño se modifica mucho, pues se aplican tanto en tarjetas de presentación como en espectaculares, y aunque sean cambiado en proporción de esta manera, deben mantener su calidad, pues es lo más importante de la imagen de una empresa, producto o servicio. (fig.37)

Los diseños que requieren exactitud siempre pueden resolverse con ayuda de vectores, pues los elementos de las composiciones siempre serán aptos para modificarse sin alterar resoluciones o trazos exactos, pues es posible modificar elementos sin que se pierda calidad en su información, como ocurre cuando se hace grande una imagen hecha con pixeles y poca resolución Illustrator es la herramienta más apta cuanto el ilustrador o el diseñador requieren hacer uso de archivos sumamente compatibles y adaptables a cualquier finalidad, pues la naturaleza de los elementos creados en este programa lo permite sin problemas.

Existen otros software para ilustrar que tienen muchas funciones útiles, pero no han sido necesarios en este proyecto ya que pueden lograrse los mismos efectos y técnica con Photoshop e illustrator.

Por otra parte existen otras herramientas casi indispensables pata hacer de la ilustración digital algo más cómodo y natural. El término natural aplicado a este contexto se refiere a que con estas herramientas, es que se pueden simular los movimientos naturales de ilustrar con técnicas tradicionales como secas y húmedas

Estas herramientas se conocen como tabletas o pads digitalizadoras, pero a pesar del nombre tan parecido, no funcionan de igual forma que las tabletas anteriormente mencionadas. Estas tabletas digitalizadoras para ilustración y diseño resultan como extensiones de trabajo en una computadora. Son superficies planas con un área sensible capaz de sentir el tacto de una pluma especial. En ellas se proyecta el área de la pantalla de la computadora, es decir, todo el contenido de la pantalla se sitúa invisiblemente en la superficie sensible de la tableta, y es posible navegar por todos los menús del equipo de computación con avuda de una pluma especial que al flotar cerca de la tableta, permite que el cursor se mueva con el movimiento natural de la mano, y al tocar la superficie sensible con la punta, equivale a un clic del ratón. En los lienzos digitales de los programas de ilustración o creación de imágenes, la pluma se puede usar sobre las áreas sensibles de la tableta y en la pantalla se trazará automáticamente el movimiento que se haya hecho, casi en tiempo real, y sumândole las características especiales de los programas para ilustración, se pueden lograr muy vistosos resultados (fig.38)

-También es necesariO disponer de una tableta gráfica de por ejemplo 13 X 9 cm Para dibujar de forma natural y eficaz, ya que además de ser muy poco adecuado, un trabajo continuo con el ratón puede provocar tendinitis.<sup>\* 50</sup>

Entre tabletas graficas también existen categorías, las cuales hacen que algunas sean mejores que otras. Existen muchas marcas que se dedican a fabricar estas tabletas gráficas, pero una de las más afamadas y valoradas por los ilustradores es la marca Wacom, esta marca maneja 3 categorías de tabletas: baja, media y ,<br>alta

En sus inicios la gama baja recibia el nombre de Bamboo, y estas tabletas eran las más sencillas que se podían encontrar en de esta marca son las que menos precisión tienen comparadas con sus superiores y las sensibilidad es menor, pero no por eso dejan de ser una gran herramienta, ya que están hechas para responder de una manera muy natural a los trazos del usuario. (fig. 39)

La siguiente gama de esta marca es la denominada como Intuos, que se caracteriza por tener una mayor sensibilidad a la presión de la pluma además de detectar a inclinación de la misma permitiendo que las técnicas tradicionales sean aun mejor simuladas en los programas (fig.40)

La gama más alta la pantalla digitalizadora Cintig, que es un monitor que permite trazos en su superficie, lo que hace aun más fácil ver lo que se hace en tiempo real, puede moverse en los ángulos que requiera el usuario y es mucho más precisa que las anteriores. (fig. 41)

Otras marcas también tienen sus propias tabletas que pueden tener las mismas categorías, y también pueden ser de muy buena calidad, lo mejor para elegir la adecuada es investigar sobre ellas.

Su principal ventaja es que hacen del trabajo algo rápido y eficaz, además de cómodo y natural, son duraderas y transportables, y cuentan con botones que se pueden programar para distintos comandos en las computadoras.

Con ayuda de estos programas y herramientas de hardware, será mucho más sencillo concebir técnicamente a los personajes del portal 'Habilidades para la vida<sup>\*</sup>, además de que ayudarán a que la tarea se vuelva más cómoda, rápida y eficaz.

La tecnologia de las computadoras llegó para quedarse, mientras más avance el tiempo y avancen las tecnologías, será más difícil despegarnos de ella. Dependemos tanto de la tecnologia que si en algún momento llega a faltar, nos sentiríamos IncompLetos como IndlVlduos. esto puede sonar alarmante. pero lo ideal es explotar el uso de estas tecnologias para un fin provechoso.'<sup>51</sup>

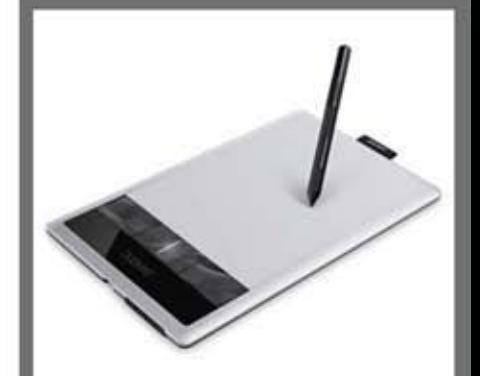

fig. 39 Tableta bamboo

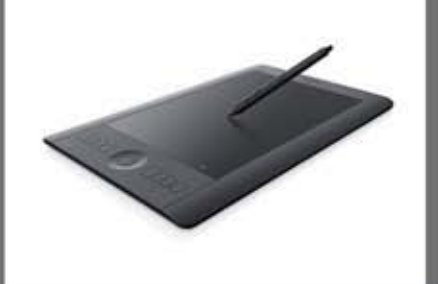

fig. 40 Tableta Intuos

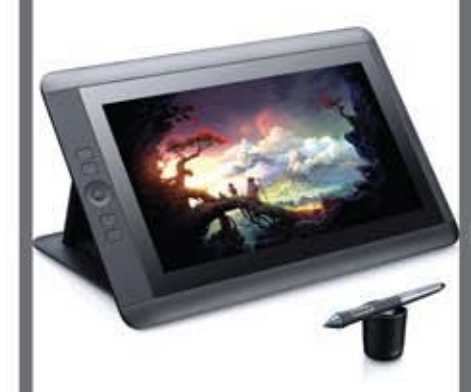

fig.41 Tableta Cintiq

50. Redondo Garcia, Miguel. Op. Cit. pag. 36 51. op cit, pag. 68

#### 2. Centros de Integración Juvenil en A.C.

"Centros de Integración Juvenil (CIJ) es una asociación civil no lucrativa incorporada al Sector Salud fundada en 1969, con el objetivo de atender el consumo de drogas entre los jóvenes, que en aquel entonces era apenas un incipiente problema de salud pública."52

Es un organismo de participación estatal mayoritaria, que desde septiembre de 1982 tiene como cabeza de sector a la Secretaria de Salud, y está sujeto a la normatividad que emite el gobierno federal para las entidades paraestatales

Desde el 2 de octubre de 1973. CIJ se encuentra constituido como asociación civil bajo el gobierno de una Asamblea General de Asociados y un Patronato Nacional, integrados por destacadas personalidades de la comunidad con gran interés en la labor institucional.

La Asamblea General de Asociados es el órgano supremo de la asociación, conformado por socios activos y honorarios.

La dirección, administración y representación legal de la asociación está a cargo del Patronato Nacional, órgano ejecutivo de la Asamblea General de Asociados.

La labor pionera y visionaria de un grupo organizado de la comunidad, encabezado por la señora Kena Moreno, que se preocupó por contrarrestar el abuso de drogas y sensibilizar a los diversos sectores sociales del país acerca de este problema, se concretó con la fundación del Centro de Atención para Jóvenes Drogadictos, que más tarde sumó esfuerzos de diversos organismos y personas, entre ellas autoridades federales, y de la comunidad en general.

CIJ cuenta con una experiencia de más de 45 años y las actividades que realiza están encaminadas a la prevención, el tratamiento, la rehabilitación y la investigación científica sobre el consumo de drogas en México. Con el transcurso de los años, la institución ha ampliado su estructura, programas y servicios, basada en un compromiso compartido con la sociedad y en un espiritu renovado día con día.<sup>453</sup>

52. Página oficial de Centros de integración Juvenil

**53. IDEM** 

#### 2.1 Funcionamiento y propósitos

Su objetivo es contribuir en la reducción de la demanda de drogas con la participación de la comunidad a través de programas de prevención y tratamiento, con equidad de género, basados en la evidencia para mejorar la calidad de vida de la población (en general).

#### Misión

Proporcionar servicios de prevención y tratamiento para atender el consumo de drogas, con criterios de equidad, iqualdad y no discriminación, basado en el conocimiento cien-tífico y formando personal profesional especializado.

#### Visión

Otorgar servicios de calidad con equidad de género y no discriminación en prevención, tratamiento, investigación y capacitación en materia de adicciones a nivel nacional e internacional, en respuesta a las tendencias epidemiológicas existentes.

Entre los servicios que ofrecen para apoyar a la sociedad, se encuentran:

El programa preventivo: 'Para vivir sin adicciones' tiene el objetivo de reforzar valores, creencias, actitudes, habilidades, competencias, prácticas y recursos sociales acordes a la etapa de vida, que faciliten el desarrollo y el afrontamiento de riesgos asociados al uso de drogas.

Se opera en función del riesgo al cual se encuentra expuesta la población, de su ciclo de vida y género. Integra un componente transversal de participación social: la movilización comunitaria.

Las intervenciones preventivas se realizan en distintos contextos: escolar, laboral, comunitario, preventivo, penitenciario, recreativo, sanitario, entre otros.

Tratamiento: El programa de atención curativa busca contribuir a reducir y, en su caso, eliminar el consumo de alcohol, tabaco y otras drogas, así como promover la rehabilitación y la reinserción social del paciente.

Investigación: El programa de investigación tiene como objetivo producir información científica, teórica y empíricamente sustentada para la toma de decisiones en materia de diseño, planeación, ejecución y ajuste de los programas institucionales de prevención y tratamiento.

El estudio de los estudios se difunde en medios electrónicos, impresos y en publicaciones especializadas. Enseñanza. Su objetivo es actualizar, capacitar y formar en materia de adicciones a profesionales de la salud de Centros de -integración Juvenil y de organismos e instituciones que desarrollan actividades afines, mediante programas académicos presenciales y en línea, cuyo fin último es promover la prevención, el tratamiento integral y la reintegración social 54

#### **2.2 PobLac:ión**

Centros de integración Juvenil hace un gran esfuerzo al tratar de llegar a toda la población mexicana a través de brigadas *y* con centros de apoyo a donde pueden acudir personas con problemas que pueden ser abordados en la institución.

Para poder extenderse a más comunidades, la institución crea patronatos, los patronatos son grupos organizados, integrados por hombres y mujeres que participan de manera voluntaria y que por su fuerza, liderazgo, capacidad de gestión, pluralidad, y reconocimiento social, representan a la comunidad. Por su estatus, tienen la capacidad de organizar y movilizar a diferentes sectores de la población en la misión de Centros de Integración Juvenil. A.C.

Con esto, pretenden dar a poyo a todas las comunidades a las que les sea posible visitar, sin importar nivel socioeconómico, cultura, costumbres. localidad, etc. Sin embargo, a pesar de las intenciones incondicionales de la asociación, la escaces de voluntarios, y a veces la falta de medios, hacen que la labor de las brigadas de apoyo sean más complicadas, pero eso no impide que se haga lo posible para cumplir con su labor. 55

54. IDEM

55.1DEM

Pobalación

#### 3 Desarrollo del proyecto

Cuando finalmente el equipo de trabajo de CIJ decidió que elaborar un portal con personajes que representaran cada habilidad era la mejor opción para hacer llegar esta información vital a los jóvenes, era tiempo de planear toda la logistica del trabajo, pues se necesitaban especialistas para cubrir ciertas áreas especificas. la ilustración de los personajes era una de estas necesidades que se requería cubrir.

Dentro del eqUipo del proyecto Habilldades para la Vida se encontraban personas con estudios en psicologia, sociologia, pedagogia, comunicación, diseño e ilustración. Este equipo se encargará de darle inicio al proyecto. Darle inicio, se refiere a que se encaminará el proyecto, pues como ya se había mencionado, los presupuestos de la institución son con carácter de donativos, y deben repartirse de una forma equitativa en todos los proyectos, e incluso recibirán más fondos lo que tengan una mayor jerarquia en la asociación. A esto también se le debe agregar que muchos de los integrantes del equipo son voluntarios y tienen una estancia pasajera por la institución (fig. 42)

Se encargó ilustración de personajes amigables, que no cayeran tanto en lo infantil. pues también deberian resultar atractivos para los jóvenes más grandes a los cuales estará dirigido el portal, además no se sabe a ciencia cierta cuál es el público final que acudirá a este sitio de internet.

Los personajes deben tener edades entre 12 y 17 años, para que vayan acorde con el público que acudirá al portal. Además de la diferencia de edades, deben variar de estatura, color de piel, cabello, peinado, vestuario, accesorios y forma de ser

'Las habilidades serán representadas con personajes, los mismos que estarán diseñados especialmente para adaptarse a las nuevas vanguardias de ilustración. además serán tractivos tanto para adolescentes de 12 como para los de 17  $a\bar{p}$ os  $56$ 

A los personajes debe acompañarlos un accesorio que siempre los vaya con ellos, y debe ser algo que refuerce la habilidad que está representando, algo como un celular, reproductor de música, un pincel, etc., y de esta manera generar cosas en común con los usuarios del portal para que puedan identificarse con algunos de los mismos personajes (fig. 43)

Los colores deben ser brillantes, vivos, intensos, y las formas corporales pueden ser estilizadas para crear una caricatura que atraiga tanto a los adolescentes menores como a los mayores, pues las habilidades aplican por iqual en todos ellos, y cada personajes y su respectiva habilidad tendrán la labor de estar presentes con el internauta (Fig. 44)

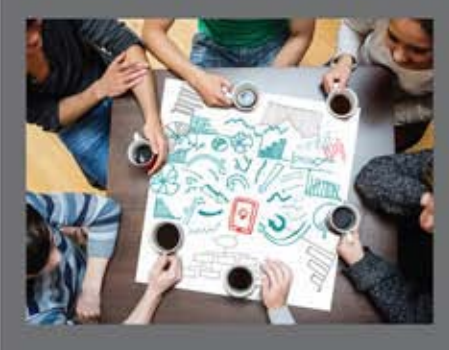

fig. 42 Junta de trabajo creativo

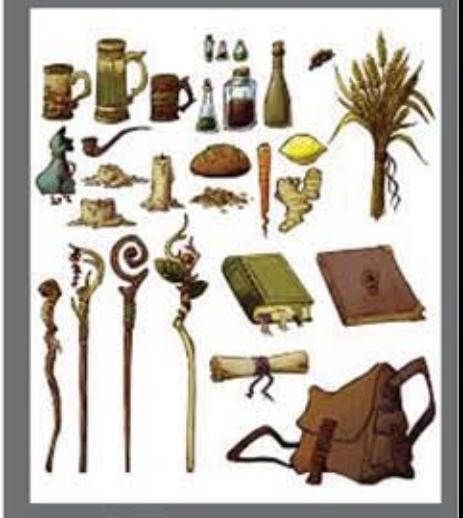

fig. 43 Ejemplos de props o items

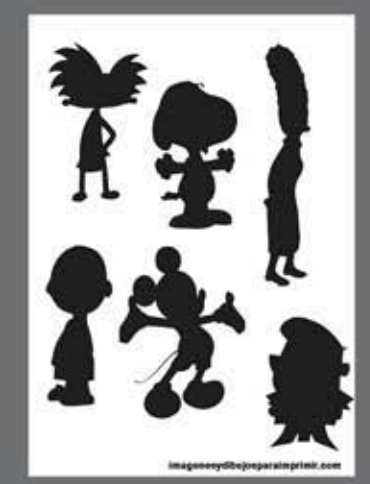

fig.44 Figuras estilizadas de cuerpos

56. Extracto de la propuesta del portal por parte de CIJ.

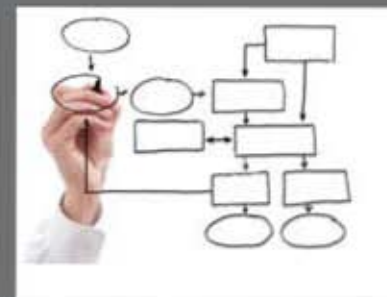

fig.45 Los Diagramas de flujo permiter organizar las etapas y la<br>planeación el algún proyecto

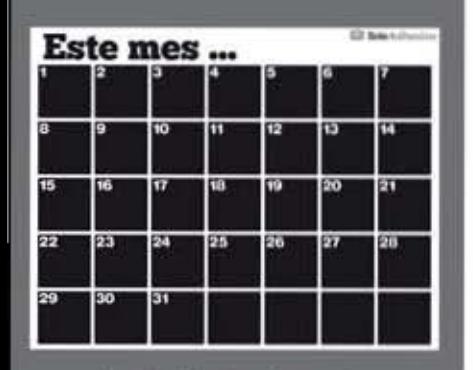

fig.46 Un Calendario Organizador<br>puede marcar las fechas para<br>desempeñar actividades programadas

Aunque se requieren ilustraciones en técnicas digitales, la libertad para experimentar con estas es muy grande, pues toda la carga creativa queda a consideración del ilustrador y el puede resolver en cuanto a forma como en procesos de producción como disponga, para después proponerlo ante el equipo de trabajo. La planeación del trabajo consiste en poner tiempos para llevar a cabo cada uno de los proceso para concebir a un personaje, y terminarlos a tiempo.

En el proceso de elaboración, los personajes pasarán por las elapas mencionadas anteriormente (véase capitulo 3) como bosquejos rápidos, formas definidas, un perfil informativo de carácter básico, bocetos detallados, figuras definidas, pruebas de color y la ilustración digital final de cada personaje.

En el caso de este proyecto es muy importante resumir todos estos pasos y no extenderlos más de lo necesario, esto se debe a que la estancia por la institución será limitada y se tiene que cumplir con el encargo por parte de la dirección del proyecto. Agilizar el trabajo no se traduce en guitar calidad, de hecho simplemente se omiten o resumen los pasos que no son necesarios y que pudiesen tomar mucho tiempo, como el perfil completo de un personaje, pues en este caso lo mismos n requieren de un trasfondo muy elaborado, basta con saber qué género sexual tienen, edad, habilidad que representan y su nombre. En esta etapa ya se ha ahorrado mucho tiempo omitiendo casi todo el perfil de información.  $(fiq.45)$ 

Las etapas gráficas como bocetaje, variaciones, pruebas de color, digitalización, etc., son indispensables, pues lo que más lucirá del personaje es su imagen y debe trabajarse adecuadamente para que al momento de aplicarla en el portal el resultado sea el mejor posible.

Una ilustración bien hecha siempre será más atractiva que una imagen mediocre. por eso es que se requieren estudios para ser ilustrador y dibujante, si se está bien instruido, un ilustrador podrá crear contenido infantil y contenido médico, por ejemplo, sin problema alguno."57

El proceso de elaboración para cada personaje, contemplando bocetos, pruebas de color, digitalización y ajustes, se prevé que tome alrededor de 1 semanas y media dedicándole alrededor de 2 horas por día de lunes a viernes, y llevando avances al equipo de trabajo, lo que daria aproximadamente 4 o 5 meses para terminarlos. El tiempo de trabajo es lento y tranquilo porque el equipo de trabajo que labora en la institución tiene otros proyectos que cubrir, incluso con más importancia y solo pueden dedicarle unas pocas horas a la semana para la revisión y avances del mismo. (fig. 46)

Los tiempos de cada personaje se planificaron en el inicio del proyecto quedando así por decisión unánime del equipo para que no interfirieran con otras actividades de la institución ni con las actividades de los voluntarios que aportaban algo al mismo proyecto, añadiendo que no se tiene fecha especifica de lanzamiento.

57. Coyler, Martin. Op.Cit. pag.16.

Los tiempos de cada personaje se planificaron en el inicio del proyecto quedando así por decisión unánime del equipo para que no interfirieran con otras actividades de la institución ni con las actividades de los voluntarios que aportaban algo al mismo proyecto, añadiendo que no se tiene fecha específica de lanzamiento.

Para poder comenzar con las etapas creativas visuales del diseño de un personaje, es preciso documentarse de libros o tutoriales para saber cómo abordar cada etapa, e incluso es factible poder tomar inspiración es ideas de las creaciones de autores reconocidos, todo sin caer en el plagio, pues son dos cosas muy distintas. Esta etapa de documentación resulta muy útil para encontrar una forma más directa de resolver la problemática de diseño de un personaje, pues las ideas siempre son bienvenidas en el proceso de creación de algo.

Es muy importante estandarizar un estilo para todos los personajes, por eso es necesario encontrar el adecuado para los mismos y presentarlos a quienes aprueban los avances para seguir con las etapas siguientes, las cuales se explicarán a detalle en los apartados siguientes. Esto sirve para que no salgan de contexto entre si los personajes y queden más unidos al portal y entre ellos.

Una vez solucionada la planeación y logísticas de trabajo, es momento de comenzar con la creación basándose en los procesos creativos que guiarán al ilustrador para que cada personaje pueda ser concebido. La parte de producción es una parte muy recreativa para el ilustrador, pues al momento de aplicar sus conocimientos para la creación de algo nuevo. también tienen la oportunidad de seguir aprendiendo de la misma práctica y de esta manera enriquecerse profesionalmente

Lo más interesante de concebir un personaje es que se explotarán todas las aéreas tanto técnicas como creativas que ya domina el ilustrador, pues en el proceso de bocetaje se utilizarán técnicas análogas y materiales tradicionales, y se digitalizarán para poder construir al personaje con ayuda de los programas para computadora

Ha sido necesaria toda esta pre producción de los personajes ya que a la hora de trabajar, no se encontrarán huecos en la documentación necesaria para comenzar a concebirlos, ahora solamente es cuestión de trabajar cada procesos con dedicación y en un tiempo limite para tener resultados dentro del tiempo proyectado anteriormente.

#### 3,1 Descripción y perfil psicológico de los personajes

Una vez que ya se sabía que era lo que se buscaba, lo primero en lo que se trabajó fue en encontrar las figuras adecuadas para los personajes, como las proporciones corporales, ojos narices, bocas, y tamaños, por lo que se bocetaron a base de figuras geométricas y trazos muy sueltos, y una vez que se obtuvieron algunas propuestas, se les aplicaron muy a manera de esbozo los detalles como ojos boca, ropa, etc

Se trabajaron cuerpos de adolescentes femeninos y masculinos de diferentes tamaños para representar las diferencias de edades entre los mismos, pues era importante hacerlo para reforzar la idea de la convivencia entre jóvenes y hacer hincapié en que las problemáticas representadas en el portal estaban presentes en las vidas de muchos adolescentes sin importar su edad ni género.

Las formas que se eligieron fueron las de cuerpos estilizados muy caricaturizados con una cabeza más grande en comparación de un físico real de un joven de la edad, pues no se buscaba ser totalmente naturalistas en la aplicación de los dibujo, porque esto haria perder su concepto juvenil que seria el principal atractivo para los jóvenes. (fig. 47)

En los vestuarios, se utilizaron prendas muy casuales que acostumbran a usar los jóvenes sin hacer uso de cosas extravagantes que no coincidieran con los perfiles que se les asignarian, tales como playeras con estampados, colores lisos, pantalones de mezclilla, vestidos estampados, zapatos, tenis, sudaderas, gorros, etc. (fig. 48)

También se les asignaron estilos de vestir, como artísticos, casuales, deportivos, uniformes escolares, para que su habilidad se encontrara un poco más descrita con la imagen del personaje.

Al principio del proyecto se pensaba solo hacer uso de los personajes y sus caracteristicas físicas y sus vestimentas, pero conforme fue avanzando el proyecto, se decidió que seria una muy buena idea añadirles un objeto que ayudara a reforzar su forma de ser y a ligarlos más con la habilidad de vida que les correspondian. Entre todos estos se encuentran pinceles para hacer arte, reproductores de música, patinetas, libros, diarios, etc. (fig. 49)

Las características físicas y los perfiles psicológicos e informativos (los cuales eran muy sencillos) tenian que coincidir con el personaje y su habilidad, poder eso fue necesario darles una forna mucho más específica aunque todavía estaba en la etapa de planeación, y aunque posteriormente se bocetaran para definir otros parámetros de ilustración, era preciso contar con estos bosquejos para evitar encontrase con otros problemas más adelante, así que se les integraron todas sus características en el proceso inicial y rápido de bocetaje.

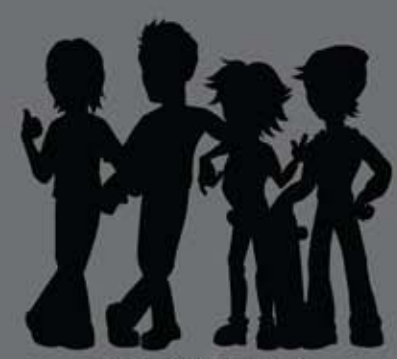

fig.47 Estilización de cuerpos

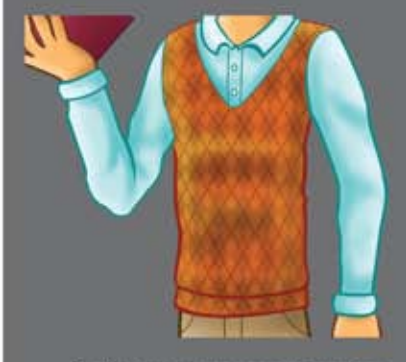

fig.48 Las vestimentas van de acuerdo a<br>la personalidad del personaje

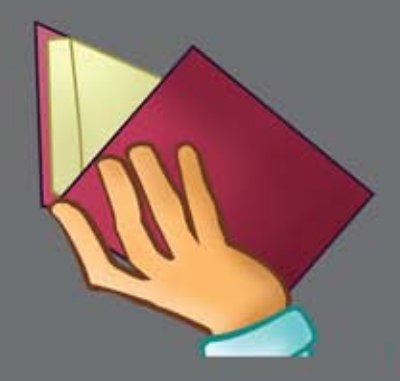

fig.49 Ejemplo de prop o accesorio apli-<br>cado en el proyecto

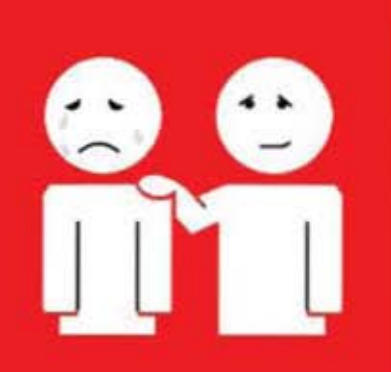

fig.50 Concepto de empatia

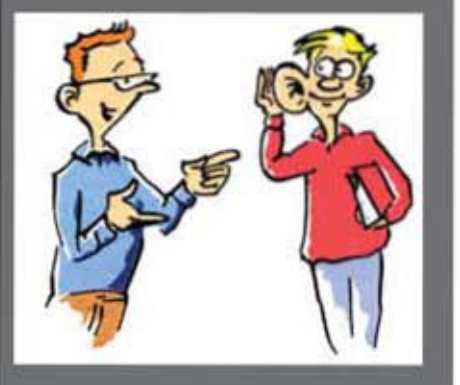

fig.51 comunicación asertiva

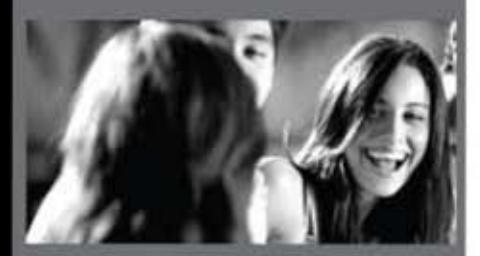

lo 52 Relaciones interpersonal

"Puede ser una experiencia excitante la creación y desarrollo de un personaie original de caricatura. La construcción y desarrollo de un personaje no solamente se trata de solucionar una figura en dibujo: cada personaje tiene su propia forma. personalidad, características y manierismos. El ilustrador tiene que tomar todas esas características en consideración para que los mismos se miren naturales y creibles '58

Finalmente las primeras propuestas informativas de personajes quedaron de la siguiente manera:

Empatia: Se ilustró a un personaje masculino de 15 años que viste una sudadera roja, pantalón de mezclilla, un gorro de tela y practica el uso de la patineta. Este personaje se mantiene activo practicando un deporte sano, y hace amigos cuando sale a pasear con su patineta, trata muy bien a sus amigos y los ayuda sin esperar nada a cambio, lo que demuestra empatia para con los demás, es un joven que tiene una vida muy sociable y pasa tiempo con las personas que valora, sale con sus amigos al parque a pasar tiempo y divertirse, trata de ayudarlos con sus problemas y es por eso que sus amigos y familia lo valoran a él por ser empático. 59, (fig. 50)

Comunicación asertiva: Es una mujer adolescente de 15 años que viste pantalón de mezclilla, playera de algodón y muñequeras de tela, tiene un mechón de cabello azul que la hace verse muy desinhibida. Tiene muy claras sus convicciones e ideales, sabe que muchas de sus ideas pueden coincidir con las de otras personas, pero está consciente de que no siempre puede ser así. Ella respeta las ideas de otras personas pero hace respetar las suyas de una manera cordial y amigable. Con sus amigos, intenta solucionar los problemas por medio de la comunicación asertiva, evaluando los problemas y los argumentos que emiten las partes en desacuerdo y trata de llegar a una solución pacifica sin inclinarse a favor de alquien en especial, ella tiene como hobbie grabar las opiniones de las personas sobre temas comunes con ayuda de su micrófono. 6º, (fig. 51)

Relaciones interpersonales: Un hombre de 17 años que es alto y viste de una manera sencilla con una platera azul, pantalón de mezclilla y tenis de tela. Tiene una gran facilidad para hacer amigos y comunicarse con las personas, desde muy pequeño siempre fue muy social en los sitios que frecuentaba, siempre tiene un tema interesante para romper el hielo con los chicos adolescentes que conoce y es capaz de hacer a un lado los silencios incómodos cuando conoce gente, siempre expresa de forma clara lo que siente sea algo que le agrade o le moleste. Lleva consigo una manopla de beisbol, para jugar con sus amigos a lanzar y recibir la pelota, haciendo una analogia de que muchas veces es bueno hablar, pero muchas veces es bueno escuchar a los demás, en eso consiste para él la comunicación interpersonal. <sup>61</sup>, (fig. 52)

58 Blair, Preston. Cartoon animation. Walter Foster Publishing, Laguna Hills, Califonia, año 1994, pag. 7

Solución de problemas y conflictos: Para esta habilidad se creó un muchacho de 13 años que viste de una forma muy jovial, con pantalón de mezclilla tenis para caminar y una camiseta negra, tiene el cabello largo y una estatura mediana. Este personaie es muy fanático de las cosas que implican retos, es muy hábil en cuestiones que requieren meditación para resolverse como acertijos, sopas de letras y rompecabezas. Es un muchacho que siempre trata de procesar bien las cosas que le suceden para poder resolver su problemas. pone todos los elementos importantes a conslderar sobre la mesa para poder resolver todo de una manera adecuada, lleva consigo un cubo rompecabezas que hace la analogía de que siempre se pueden encontrar soluciones a los problemas si uno está dispuesto a trabajar para encontrarlas. 63 (fig. 53)

Pensamiento creativo: Representado por una chica de 13 años de estatura baja y complexión delgada. Ella tiene el pelo recogido en cola de caballo y lleva ropa sencilla manchada de pintura porque es muy aficionada al arte, le gusta pintar mucho y considera esta actividad como la mejor manera de expresar toda la creatividad que lleva por dentro, intenta llevar un pincel siempre con ella, pues piensa que el mundo está lleno de inspiración para crear nuevas obras. y siempre podría tomar una referencia del mundo para sus pinturas y dibujos. No le da miedo experimentar con técnicas nuevas, pues podrían convertirse en sus favori- $\,\tan^{64}$  (fig. 54)

Autoconocimiento: Habilidad representada por una chica de 14 años alta y delgada, qusta de tener el cabello corto y de vestir muy casual, lleva un pantalón de mezclilla, una blusa de manga larga y unos zapatos muy causales, casi formales, es una chica que siempre intenta descubrir que hay dentro de ella y como se refleja en su exterior, considera que el autoconocimiento es muy importante, primordial para poder entender que no se debe juzgar a los demás si no se conoce Siquiera uno mismo, !leva a todas partes su computadora portátil. donde siempre busca información para ampliar los panoramas de su persona.<sup>65</sup> (fig. 55)

Toma de decisiones: representado por una chica de 16 años de estatura mediana y cabello largo y ondulado, tiene una vestimenta muy colorida y le gusta ir a la moda por que siempre le encanta variar su imagen. Ella siempre piensa muy metódicamente antes de decidir en cuestiones cotidianas o muy importantes, pues considera de las decisiones son las que definen el curso de las cosas, siempre intenta evaluar las opciones que tiene por elegir para escoger las más ade-cuada en la vida, es muy precavida con sus elecciones. Lleva siempre un vestuario colorido y prendas contrastantes, también lleva un reproductor de música portátil para hacer la analogia de la toma de decisiones a la hora de escoger una canción para escuchar, o las prendas que usará.<sup>66</sup> (fig. 56)

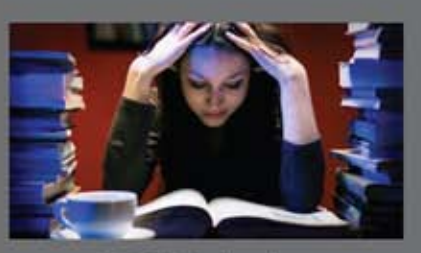

fig.53 Solución de problemas<br>y conflictos

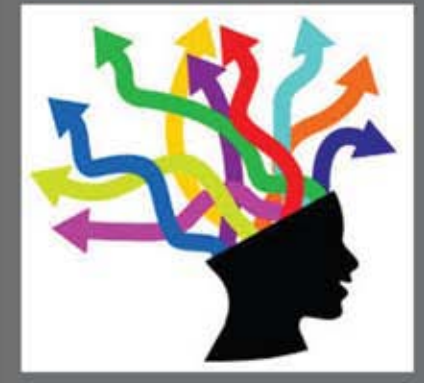

fig.54 Pensamiento creativo

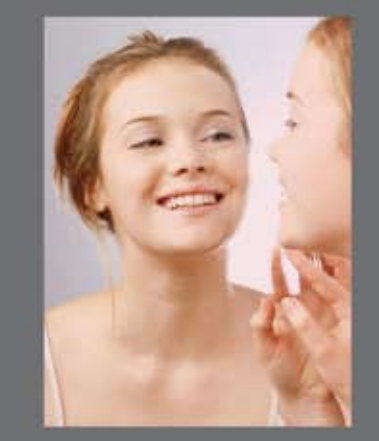

fig.55 Autoconocimiento

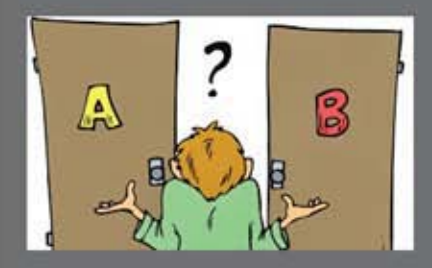

fig.56 Toma de desiciones

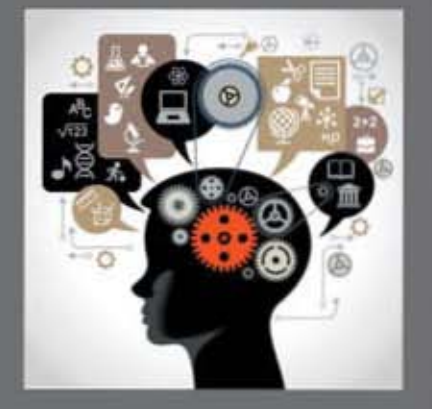

fig.57 Pensamiento critico

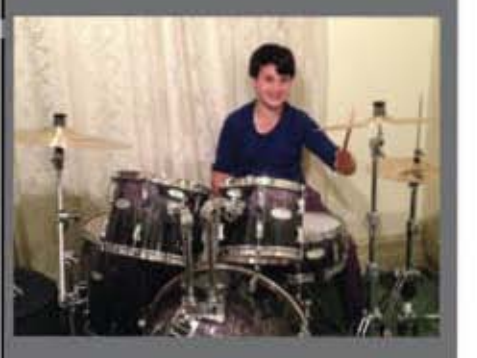

fig.58 manejo de temsiones y estrés

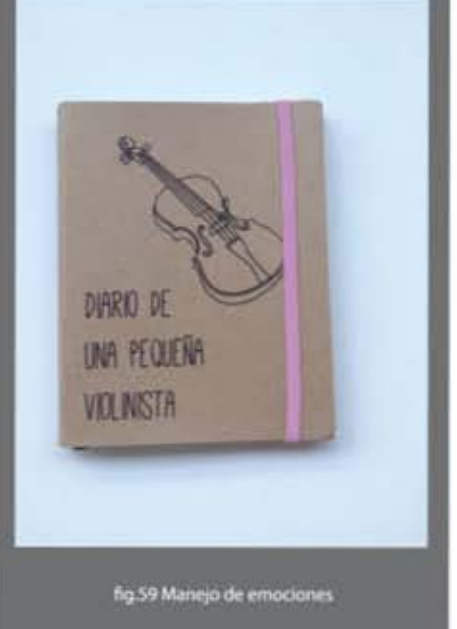

Pensamiento crítico: representado por un adolescente de 17 años que es muy alto, viste muy formal, como si estuviera uniformado con zapatos, pantalón, camisa y chalecos muy formales, usa lentes ya que es muy aficionado a la lectura, siempre le gusta estar documentado, considera que el pensamiento crítico es un proceso que se propone analizar, entender o evaluar la manera en la que se organizan los conocimientos que pretenden interpretar y representar el mundo, en particular las opiniones o afirmaciones que en la vida cotidiana suelen aceptarse como verdaderas. Por eso siempre lleva un libro interesante para leer en sus ratos libres. 68 (fig. 57)

Manejo de tensiones y estrés. Esta habilidad la representa un chico de 12 años que porta un pantalón de mezclilla, una camisa verde con blanco y tenis. Es algo bajito y tiene el pelo alborotado con una apariencia muy moderna. Es un muchacho que siempre intenta centrar su energia en cosas positivas, sin importar cuán difícil haya estado su día, le qusta tocar música y siempre trata de expulsar las tensiones y el estrés de la vida cotidiana golpeando la bateria con sus baquetas (palos para tocar la bateria), es su manera favorita de desestresarse y al mismo tiempo disfruta de una actividad que lo complace, siempre lleva consigo mismo un par de baquetas. 69 (fig. 58)

Manejo de emociones quien representa esta habilidad es una chica de 12 años de estatura baja y cabello mediano, viste un vestido azul con rosa, zapatos escolares y calcetas blancas. Ella es una chica muy emocional, y por lo mismo intenta controlar sus emociones y expresarlas de una manera correcta, siempre lleva su diario con ella, pues considera importante expresar todo lo que una persona siente, con algún receptor que le genere confianza, como su diario. 174 (fig. 59)

"También suele conocérsele a estos perfiles como perfiles psicológicos, pero independientemente del nombre, lo importante de crear esto, es poder combinar características tanto físicas como mentales para enriquecer una personalidad que probablemente llegue a ser popular y entrañable. O en caso de desear lo contrario, crear algo detestable e insufrible. Esto se logra poniendo sobre la mesa mental creativa los elementos que consideremos aptos y hacer una mezcla de ellos en un escrito ' 7º

El ponerle nombres a los personajes fuela parte más sencilla del proceso, sin embargo, no deja de ser importante, pues luego de darles un perfil psicológico. era importante darles una identidad para que sean más ubicables dentro del portal

El equipo de trabajo, al trabajar para elegir los nombres decidió que lo ideal, para que los usuarios pudiesen identificarse de una manera mucho más fácil con los personajes, era ponerle nombres muy comunes y/o apocopes de los mismos usados en México.

59 - 69. Perfiles creados por el equipo de trabajo. 70. Hart, Christopher, Op.Cit. Pag. 54

Es sumamente importante que exista un vinculo positivo entre los personajes y los usuarios adolescentes, y el hacer uso de nombres comunes, hará a los internautas sentirse más apegados a quienes los guiarán por todas las actividades dentro del portal, más aún cuando los nombres podrían coincidir con mucho de los usuarios que usan este portal

'En la creación de los personajes, la elección del nombre de tu personajes es algo vitaL Pues es algo que lo acompañará durante todas sus aventuras, ya sea un nombre real o un nombre que vaya de acuerdo con sus habilidades. El hacer uso de algún nombre para algún personaje es importante también porque en caso de tener éxito y crear impacto en el público, lo primero que se mencionará para ubicar al mismo será su nombre.<sup>71</sup>

Los nombres quedaron de la siguiente manera:

- 1 Fernando (Fer): 15 años, representa la habilidad de empatia.
- 2 Lucia (Lucy): 15 años, representa la habilidad de comunicación asertiva.
- 3. Julián: 17 años, representa la habilidad de relaciones interpersonales
- 4 DaVId 13 años, representa la habilidad de soluaón de problemas y conflictos
- 5 Patricia (Paty): 13 años, representa la habilidad de pensamiento creativo.
- 6. Margarita: 14 años, representa la habilidad de autoconocimiento.
- 7 Vianey 16 años, representa la habildad de torna de decisiones
- 8. Guillermo: 17 años, representa la habilidad de Pensamiento crítico.
- 9 Leonardo (Leo): 12 años, representa la habilidad de manejo de tensiones y estrés.
- 10. Clara: 12 años, representa la habilidad de manejo de emociones.

Una vez elegidos y asignados los nombres, es momento de la digitalización y darles eL formato final a todos estos personajes, para lo cual se hará uso de la computadora, herramientas y software de ilustración.

71. Barr, Steve. 1-2-3 Draw Cartoon People. Peel Production USA, año 2002, pag. 13.

#### 3.2 Proceso de bocetaje

Una vez que se solucionaron los esquemas rápidos de cómo se rian las formas de los personajes, y de hacerles sus respectivos perfiles informativos, es momento de comenzar a bocetar a cada uno con más detalle.

El procesos de bocetaje también puede dividirse en etapas, pues puede compararse con trabajar una escultura de plastilina, primero se crean las formas generales y conforme se va uniendo todo, se pueden ir ajustando las partes, así que en primer lugar se dibujan de una manera libre algunas formas geométricas y orgánicas para formar el cuerpo y sus parte como cabeza y extremidades.

El proceso de bocetaje funcionará tanto para humanos como para criaturas basadas en ellos, e incluso en los objetos que usan. Aunque, en las figuras fantásticas, puedes dibujar lo que te venga en mente, la anatomía ayuda a saber cómo funcionan las partes del cuerpo y hacer lucir mejor a tus personajes y sus accesorios, además de representar su funcionamiento.<sup>172</sup>

En esta etapa del proceso de bocetaje es importante observar bien la figura y arreglar todas las partes que no estén bien proporcionadas, de hecho, es la intención del proceso de bocetaje, definir bien las formas y corregirlas para que puedan quedar bien definidas a la hora de trabajarlas más adelante. (fig. 60)

'Con las figuras geométricas y las lineas de acción, se puede concebir de una manera mucho más fácil un personaje y su pose, pues será la misma pose la que exprese el humor o la acción de nuestro personaje en construcción.<sup>\*</sup> 73

Es posible crear más de un boceto por personaje, y es válido ya que en este proceso está permitido equivocarse, pues basado en estas equivocaciones, el ilustrador tiene un punto de partida para comenzar a corregir. Se hacen pruebas con cuerpos altos, bajos delgados y más rellenos, también con tamaños y formas de cabezas como redondas, cuadradas, ovaladas por ejemplo, además de la longitud de las extremidades, ya que las piernas determinarán la altura de estos personajes.

Es factible tomar inspiración e ideas con las obras creadas por otros usuarios sin caer en el plagio, incluso se puede acudir a tutoriales en video para poder ver como se construyen personajes otros creadores y darse una idea de cómo solucionar los trazos en este proceso.

Una vez que las figuras están trazadas o corregidas se pueden unir con lineas para integrarse unas con otras y generar automáticamente la concepción de un cuerpo humano completo. Las uniones también deben ser cuidadosamente aplicadas ya que también forman parte importante de la forma final del personaje.

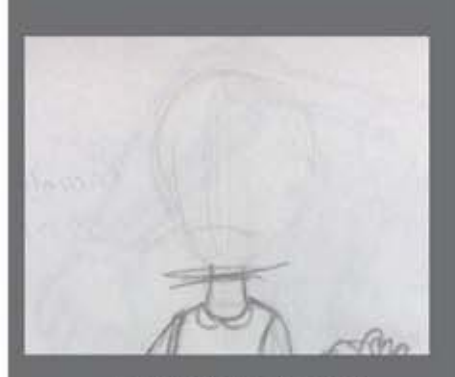

fig.60 Bocetos con figuras simple

72. Peffer, Jessica.Op. Cit. pag. 15

73. Blair, Preston. Op. Cit. pag. 11.

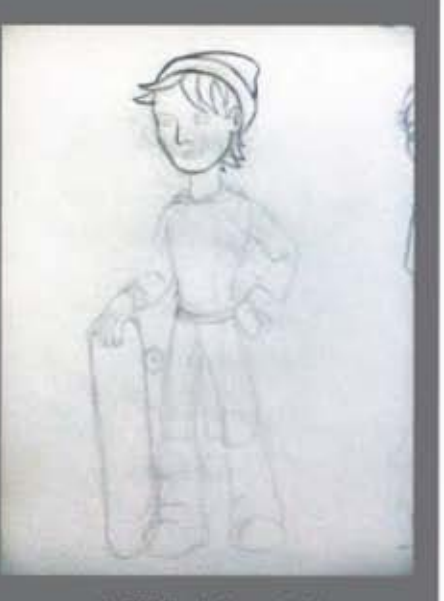

fig.61Unión de figuras simples

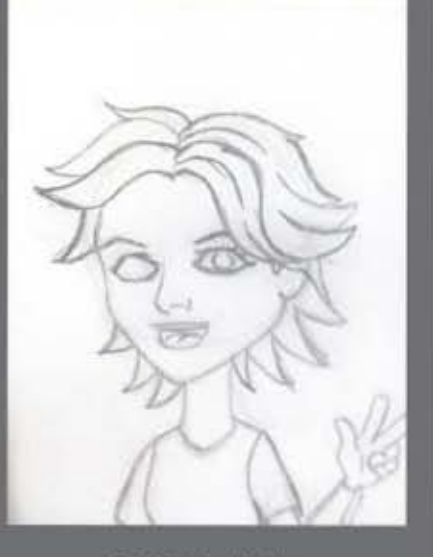

fig.62 Detailes definidos

Por lo regular las uniones de las formas son el cuello, las rodillas los codos y la cadera, estas son partes muy importantes a la hora de trabajar la proporción de un cuerpo humano porque dependiendo de su tamaño resultará la naturalidad de representación de la extremidad, de igual forma el cuello debe tener una forma muy bien tratada para que la cabeza se una correctamente al cuerpo (fig. 61)

Los bocetos se sitúan uno junto a otro para poder comparar la altura de un personaje con la de sus compañeros y así poder observar que cosas debían ser ajustadas. Este es un buen método de corrección de proporciones por medio de la observación.

En el caso de estos personajes, no es sumamente necesario ponerlos en poses desde diferentes ángulos, porque su utilización será solo de una pose, y hacer el esquema de las posiciones quitaria tiempo valioso para construir a los demás integrantes del portal. Solo bastaba con proponer dos poses por personaje con vista de frente para saber cuáles son las que mejor convenia conservar. (véase 3.4)

Una vez que se tiene la forma definida, unida, y corregida es momento de remarcarla con trazos más limpios y tratando de emular formas más orgánicas parecidas a las del cuerpo humano, también deben ponerse detalles que permitan que se vaya completando cada vez más el personaje, tales como la ropa, el cabello. los dedos, los ojos, la nariz, la boca, las orejas y los accesorios. Pueden también superponerse en la figura previamente dibujada a manera de esbozo, pues estos objetos también son importantes y es necesario que sean corregidos igualmente.  $(fiq.62)$ 

La elaboración de los detalles, vestido y accesorios resulta ser una etapa muy creativa en las etapas de creación de un personaje porque con ayuda de estos elementos podemos definir muchas cosas. Con los elementos gestuales como ojos, boca y nariz podemos crear las expresiones deseadas, también con la posición de los brazos, manos y piernas. Con la ropa podemos saber en qué contexto están situados, como la época, la edad, la etnia, etc. Estos personaies visten ropa civil de ciudad y viven en el año actual, sus accesorios son cosas que usan todos los adolescentes de entre 12 y 17 años y eso se puede apreciar con tan solo mirar estos bocetos

Una vez ya definidas estas formas, las cuales serán las que pasen a ser el personaje ya terminado, es preciso aclarar los trazos en el papel, para de esta forma pasar al siguiente proceso, el de la calidad de trazo.

"El bocetaje es la etapa de ajuste en los personajes, y es primordial hacer uso de ella ya que si no se lleva a cabo una experimentación con las formas y se pretende crear algo en una sola intención, solo resultará un fracaso."74

74. Hart, Christopher. Op. Cit. Pag. 23

#### 3,3 Pruebas de color.

La calidad de linea o de formas se da únicamente cuando lo elementos de cada cuerpo ya están correctamente Situados y ajustados para evitar problemas de desproporciones. Es necesario dar calidad de linea para dar claridad a las formas y limpieza a la ilustración del personaje que se está creando, es por eso también que se recomienda que los trazos de los bocetos sean de no muy marcado, ya que en caso de hacerlo en alguna técnica tradicional como papel y lápiz, se dañaria mucho la superficie del papel y después seria mucho más difícil quitar los residuos y marcas del lápiz (fig. 63)

Dar calidad de linea también implica dar grosores a las mismas para generar volumenes donde se requiera, como las curvas de las partes del cuerpo, la ropa, el cabello e incluso para dar naturalidad a las expresiones faciales, para aplicar este tipo de grosores de línea es necesario tener una sección delgada que se vaya engrosando en aquellas partes que se supone, deben estar más profundas en la ilustración o bien cuanto es un curva muy pronunciada. Lo anteriormente recomendado. no es un regla que se deba seguir al pie de la letra. solamerlte pretende dar una idea de cómo se deben colocar las calidades de linea en nuestros personaje, pero la única forma de saber cómo quedarán bien establecidos los grosores de las líneas es solamente en la práctica, pues ya se ha mencionado ante que la misma practica ayuda a seguir experimentando con las técnicas, y en el caso de los trazos, es lo mismo (fig. 64)

Las lineas además de formar cuerpos, dan direcciones, de ahí que se deban aplicar a todos los elementos ilustrados y en un personaje, por ejemplo, en sus ropas, las líneas marcarán la dirección en la que la tela cae o las arrugas que genera para poder hacer simulaciones de telas holgadas o muy tensas sobre el cuerpo. Esto ayuda a generar volúmenes sin la necesidad de aplicar colores ni sombreados, y al final será mucho más fácil poder hacer la aplicación del color sobre los personajes. (fig. 65)

'Las direcciones son importantes en las poses de los personajes, por eso es que debe hacerse el correcto uso de las lineas, pues son capaces de quiar la vista del público hacia los puntos importantes de una ilustración, además, también generan tridimensionalidad dependiendo de los grosores que se le apliquen<sup>\*</sup>. 75

Estas calidades de línea pueden aplicarse con un lápiz y después remarcarse con alguna tienta o como lo prefiera el ilustrador. en este caso se conservaran los trazos a lápiz para digitalizarlos posteriormente cuando el resto de los elementos de cada personaje se resuelvan en la computadora.

Antes de digitalizarlo, se hace la petición del director del proyecto de crear algunos ejemplos con pruebas de color sencillas para tener una idea de cómo lucirían los personajes, pues también con esta información, se podrían hacer

fig.63Trazo suave de guias

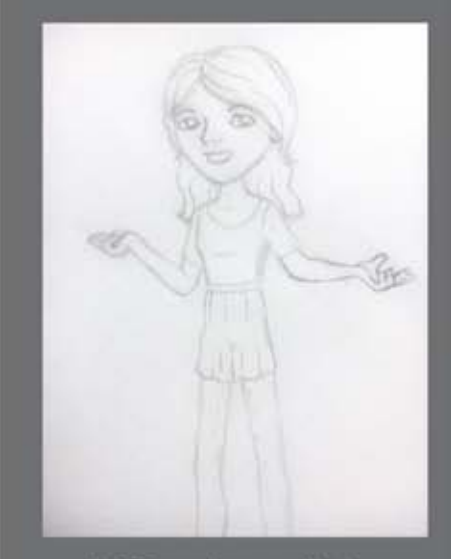

fig.64 Trazos más gruesos y limpios

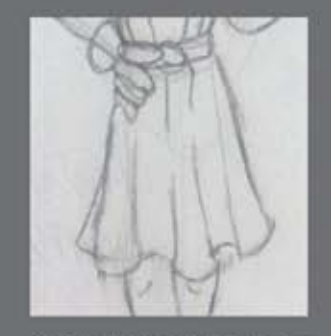

fig.65 Las líneas generan volumen en<br>las telas

75. Barr, Steve. Op. Cit., pag. 11.

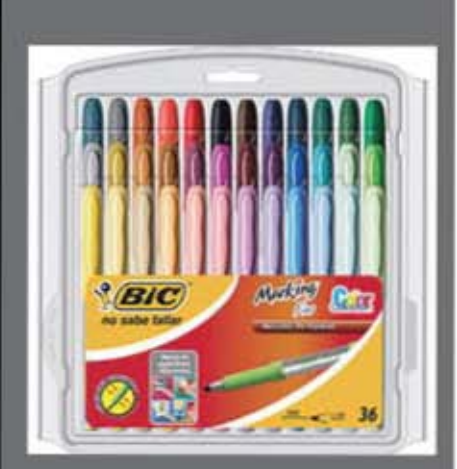

S<br>base de color<br>VER APARTADO DE COLOR<br>VER APARTADO DE COLOR

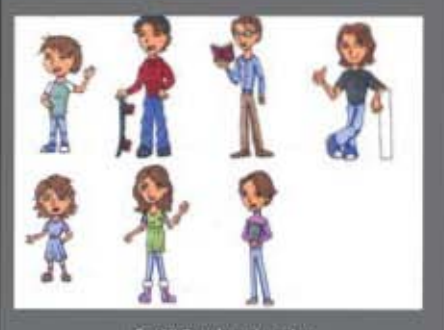

fig.67 Pruebas de color VER APARTADO DE COLOR

muestras para la simulación de la página principal del portal, que sería tarea de otras personas. Lo que les interesa al director del equipo ver en las pruebas de color, es la paleta de colores que se utilizarán, más que nada en la ropa de los personajes.

Las propuestas de color se harán de una manera tradicional con rotuladores base alcohol sobre papel para bocetos, se utilizaron colores vivos y contrastantes para que resultaran atractivos incluso aunque no fueran las ilustraciones definitivas. Se aplicó a los diez personajes del portal, a sus vestimentas y sus accesorios (fig. 66)

La idea de hacerlo con colores vivos y brillantes, además de hacerlo más atractivos a la vista, era poder integrarlo tanto con los colores del sitio como con la portada que se diseñaria para el manual operativos del portal.

"Los colores aportan contexto y características de personalidad a un personale. por eso es necesario hacer una pequeña investigación sobre el color y relacionarlo con las características de personalidad del personaje en cuestión, para que sea más fácil de elegir la paleta tonal\* 76

Una de las principales características de los rotuladores de colores que tienen base de alcohol, es que el color es absorbido por el papel y se empareja mientras se evapora la base alcohólica, que de hecho es muy rápido. Se pueden aplicar varias capas de un color para aumentar la intensidad de los tonos o se pueden sobreponer tonos para crear combinaciones y colores compuestos. Los rotuladores base alcohol se pueden trabajar en forma de plastas regularmente, así que si se desean generar sombras o volumen es preciso aplicarlas a manera de sombras sólidas (plastas más oscuras que generan visualmente una tridimensionalidad o volumen, sin degradados ni transiciones de color). (fig.67)

"La rueda de color es una gran herramienta de ayuda para ayudarte a elaborar la paleta de color de tu personaje. Los colores primarios son cian, magenta y amarillo. Los secundarios son naranja, verde y púrpura. Los colores complementarios son los que se sitúan en extremos contrarios uno de otro, y los análogos son los que están más cercanos uno de otro, sabiendo combinarlos se pueden crear los conceptos más interesantes '77

Al equipo de trabajo y a la dirección del proyecto les parece correcta esta aplicación de colores previos a la digitalización, pues aplicados a las vestimentas y accesorios de los personajes dan un panorama más completo de cómo quedarian finalmente los personajes. Salvo algunas excepciones, como cambiarles el color a algunas prendas para no hacer repetitivos los mismos, y agregar algunos degradados en lugar de sombras sólidas, y de ser posibles texturas al momento de digitalizar, se aprueba la paleta de color propuesta. Este proceso, que fue muy agil y rapido por la naturaleza de los materiales utilizados, permite ahorrar mucho

76. Peffer, Jessica. Op. Cit. pag. 38

77. Op. Cit. pag. 17

tiempo a la hora de la digitalización, que es donde se pretendía experimentar con los colores. Las correcciones y cambios que se le debían hacer a esta paleta de color, para ahorrar tiempo del proyecto serán directamente aplicados en la digitalización del personaje, ya no será necesario hacer más propuestas de color, el tiempo debe aprovecharse al máximo y el ilustrador debe ajustar sus tiempos de trabaio.

Aprovechando el tiempo de la propuesta de pateta de color, se muestran los trazos que representan las figuras definitivas de los personajes al equipo de trabajo, los cuales servirán para digitalizarlos, estos también son aprobados por el equipo de trabajo para proceder con la siguiente etapa (fig. 68)

La siquiente etapa en cuestión visual de diseño de personajes sería la digitalización y el coloreado de los personajes, pero el equipo de trabajo, al ver las propuestas de color decide que es un buen momento para darles un nombre a los personaies.

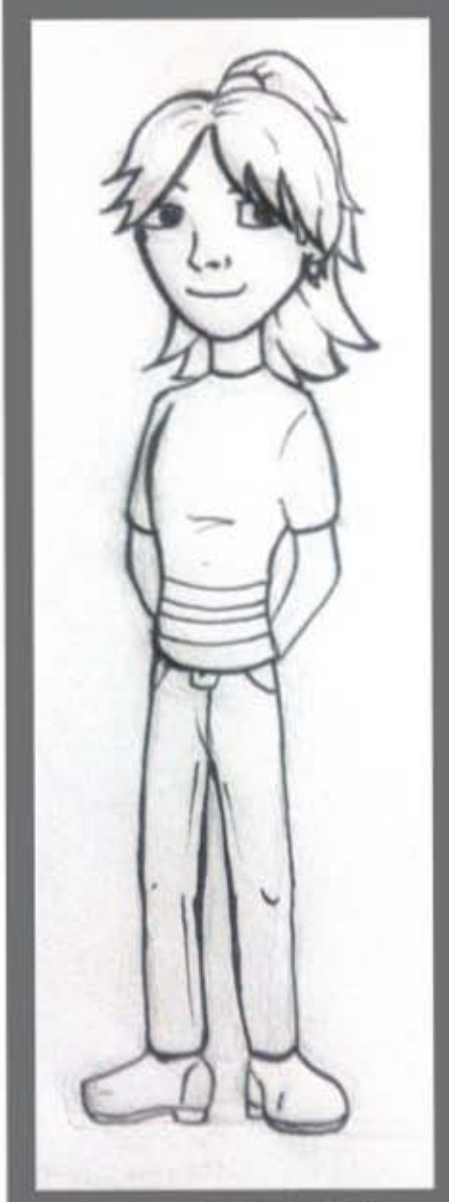

fig.68 Trazos de trabais

#### 3-4 Proceso final del diseño de un personaje

Durante las etapas de todos los procesos creativos en la creación de los personajes del portal interactivo Habilidades para la Vida, las revisiones tuvieron presencia al menos una vez por semana, con la intención de orientar por un buen camino todo el trabajo de ilustración que se tenia que solucionar, quienes daban las observaciones eran los empleados encargados de Centros de Integración Juvenil que están encargados de desarrollar dicho proyecto, sin embargo, dentro de sus críticas constructivas y observaciones, también recibían consejos y escuchaban las justificaciones del ilustrador.

Entre las correcciones y ajustes que se pidieron fue que los personajes que conformaban el grupo de habilidades en el portal se repartieran entre hombres y mujeres, cinco y cinco. y que sus edades variaran para que pudiesen coincidir con los posibles usuarios del portal y para que existiera más variedad entre los mismos personajes, pues en un principio, solo se habían mostrado personajes de 16 y 17 años y en su mayoria eran hombres (fig, 6g)

Cuando se presentaron las pruebas de color (véase 3)), los cuales se elaboraron con rotuladores de alcohol. los tonos de las pieles de los personajes se hicieron en un mismo tono, por lo que los encargados del proyecto solicitaron que hubiera algunos cambios a la hora de digitalizar, pues algo que se pretendia con este portal era promover la diversidad en los géneros y las localidades de las personas. En la digitalización se usaron colores de piel variados entre los hombres y las mujeres. (fig. 70)

También se pidió que las facciones variaran entre todos los personajes, como las formas de las caras, los tamaños y colores de los ojos, peinados, tipo y tonos del cabello, tamaño de las bocas, y más, pero sin exagerar para que tuvieren un estilo uniforme, también se hizo la sugerencia de ocupar a adolescentes con vestimentas contemporáneas urbanas, no por excluir a las personas de medios rurales sino para representar a los chicos promedio que tienen acceso a computadoras o celulares. Todo el equipo estuvo de acuerdo ante esta sugerencia, por lo que se tomó en cuenta para trabajar a los personajes.

Debido a los contratiempos, la idea final de hacer muchas más poses de cada personaje y hacerlos interactuar, se viò muy dificil de lograr en el tiempo en el que se trabajaron, ya que al ser voluntario general, al diseñador también se le asignaban otras tareas relacionadas con otras campañas de la asociación, por lo que simplemente se logró crear la pose más sencilla de los personajes con variaciones minimas, pues la idea de la asociación era que con el tiempo algún otro ilustrador podria iqualar el estilo original y adaptarlos a nuevas poses y darles formas más dinámicas.

Cuando se presentaron los nombres de los personajes, el equipo de trabajo estuvo de acuerdo, sin embargo pidieron que en la medida de lo posible

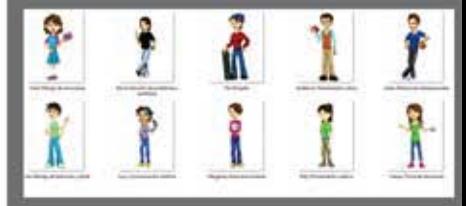

fig.69 Igualdad de géneros, variedad de edades y personalidades

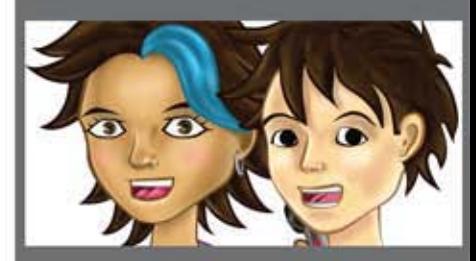

.70 Tonalidades de piel variadas<br>VER APARTADO DE COLOR

fig.71 Diferentes modas y tendencias comunes en los jóvenes<br>VER APARTADO DE COLOR

se usaran apocopes (abreviaciones de confianza en los nombres) comunes en México para que los jóvenes pudieran sentirá más en confianza, además fueron elegidos nombre muy comunes que podrian coincidir con los de los usuarios del portal, esto podría mejorar el impacto del mismo sobre los internautas y quedar mucho mejor impregnada la información en ellos.

Por último, fue importante para el proyecto la diversidad de género y personalidad, por lo que también se solicitó que las vestimentas de los personajes variaran, ya que la adolescencia es una etapa de cambio muy importante para todos los jóvenes, pues es cuando definen su forma de pensar y de ser. En la adolescencia, también se dan mucho el uso de modas entre jóvenes, va sean de vestir, de actuar, en qustos musicales, por mencionar, y en estos personajes se aplicaron también distintos estilos, como ropa moderna, formal, de moda skate, moda rockera, mechones de cabello con colores, estampados en la ropa, peinados, y accesorios como patinetas, micrófonos, libros, reproductores de música, etc. (fig. 71)

El hincapié del equipo de trabajo por estas características de variedad se debe a que, en base a las proyecciones para el proyecto, se piensa distribuir en distintas entidades de la república mexicana, para ayudar a muchos más jóvenes a desarrollarse en estas habilidades.

Al finalizar, los que encabezaban este proyecto estuvieron muy satisfechos con los resultados obtenidos por todos los voluntarios que conformaron el equipo de trabajo, pues con el esfuerzo y dedicación que se mostró, fue posible adelantar una gran parte del proyecto, a pesar de todas las dificultades que implicaba el mismo

La mejor parte de todas, es que la institución siempre otorga los créditos correspondientes a quienes aportan contenido original de carácter intelectual. tales como los mismos personajes en el manual, la creación del mismo manual, logotipo, y seguramente los que sean necesarios al armar el portal.

'Los personajes se definen por su personalidad y muchos otros factores en su creación. De ahí radica la importancia de enriquecerlos y agregarles variedades. como origenes, nacionalidades, gustos, formas de actuar y de vestir. De lo contrario se caería en la monotonia y en los estereotipos más clichés<sup>\*</sup> 78

Se decidió poner a muchachos citadinos con vestimentas tradicionales de ciudad debido a que son los que más acceso tienen a la tecnología móvil y computacional, sin embargo los jóvenes en localidades rurales que lleguen a tener acceso al portal, también son parte del público objetivo.

78. Lackerbauer, Ingo.Op. Cit. pag. 50.

#### 3.5 Digitalización

El último paso para la concepción de los personajes para el portal Habilidades para la Vida, es digitalizar los trazos que se crearon previamente, trazos que va están ajustados y corregidos a consideración del ilustrador. La idea principal de digitalizarlos, es para poderles aplicar colores vivos y brillantes que solo se pueden generar por medio de la computadora, además de que las técnicas digitales resultan mucho más rápida de trabajar. Otra intención de aplicar este tipo de colores es aprovechar el perfil de color hecho por luz que generan las pantallas de computadora y aprovecharlo al máximo, pues se pueden alcanzar tonos muchos más brillantes a comparaciones de los perfiles de color para impresiones. y con estas paletas de color, la fusión de los personajes con el portal, hará que los elementos se vean integrados.

Para la digitalización de los personajes es necesario usar las herramientas necesarias que ayudarán a hacer un trabajo más cómodo, rápido y limpio. Las herramientas que se van a utilizar en esta digitalización son un escáner digitalizador de documentos, un teclado convencional para los comandos de apoyo, un ratón para uso secundario y como principal herramienta de ilustración se utilizará una tableta digitalizadora de la serie Bamboo, de la marca Wacom, que es una de las más básicas que puede ofrecer esta marca (fig.72)

Los programas utilizados para la creación de estos personajes serán illustrator para generar los trazos del entintado digital por la facilidad que ofrece para generar grosores de líneas además de que es mucho más fácil aplicar colores planos de base. El photoshop se utilizará posteriormente para aplicar las sombras con degradados y las texturas que darán volumen, se hará en este programa este proceso ya que ofrece herramientas adecuadas para este fin. (fig. 73 y 74)

La digitalización es un proceso que conlleva algunos pasos ordenados, para convertir los trazos a lápiz una completa ilustración digital, los mismos se detallan a continuación

Primeramente, es importante digitalizar los trazos que se han elaborado con lápiz previamente, y para este proceso es necesario hacer uso de algún dispositivo que permita convertir estos dibujos en una imagen que pueda abrirse en la computadora para su edición. Para este paso pueden hacerse uso de cámara digitales o escáneres conectados a un equipo de cómputo. Para este caso, lo ideal fue usar un escáner, para después trabajar directamente en los programas (fig.75)

Por lo regular, los equipos de escaneo cuentan con un programa para configurar todo lo relacionado con la copia de imágenes que hacen, por eso es necesario hacer algunas pruebas para que los trazos de los personajes puedan apreciarse

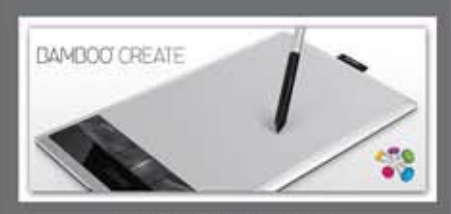

fig.72 Tableta Bamboo Create<br>utilizada para digitalizar a los personajes

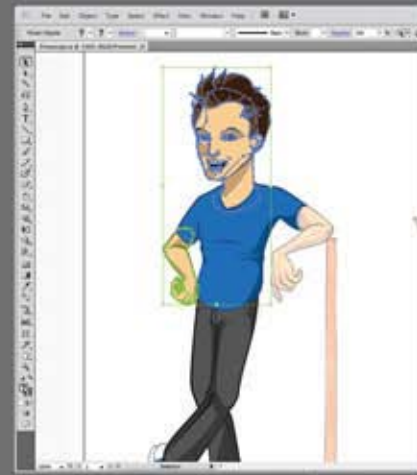

fig.73 vectorización de personaje con VER APARTADO DE COLOR

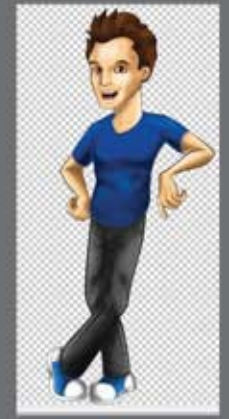

fig.74 Detailes con Photoshop<br>VER APARTADO DE COLOR

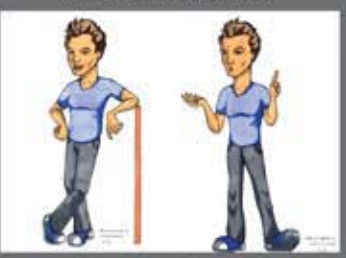

fig.75 Imagen de escaner<br>VER APARTADO DE COLOR

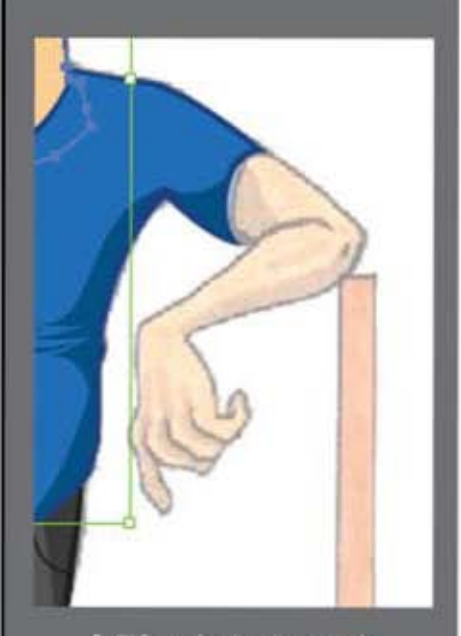

fig.76 Se pueden situar imagenes de<br>pixeles en un programa de vectores<br>VER APARTADO DE COLOR

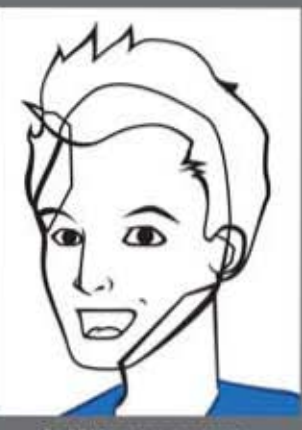

fig.77 Lineas con grosores<br>VER APARTADO DE COLOR

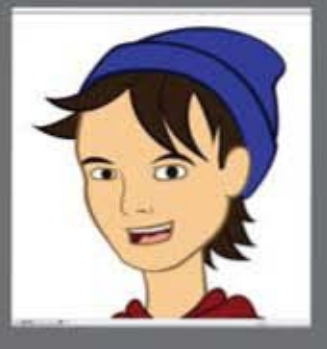

fig.78 Plastas de color<br>VER APARTADO DE COLOR

mejor en la pantalla, aunque también se pueden hacer estos ajustes de iluminación en programas como Photoshop.

Después de obtener las imágenes en el formato que se necesita, lo que sigue es abrir el programa Illustrator y darle las características adecuadas para poder empezar a trabajar la imagen. Primeramente se abre la opción de documentos nuevos y se define en la ventana de dialogo que emerge, las características como el tamaño del lienzo, la orientación del mismo, el perfil de color (que en este caso es RGB, colores creados con luz para salida a pantallas y monitores). una vez que se acepta toda la configuración, el programa nos muestra en la pantalla el lienzo con las características ingresadas. (fig. 76)

Lo que sigue es abrir en este programa las imágenes de los trazos a lápiz ya corregidos y definidos que se hicieron en el proceso de bocetaje y de calidad de dibujo y usarlo como plantilla para después trazar la figura con ayuda de la herramienta pluma, esta herramienta nos ayuda a generar lineas curvas con mucha calidad, con esta herramienta se pueden trazar todos los elementos de los personajes mientras se les da grosor a las líneas. (fig. 77)

Después de trazar las lineas con la calidad que se desea, es el momento adecuado de aplicar colores base como relleno, como el cabello, la piel, la ropa, los ojos, etc. Es más sencillo llevar a cabo este paso con este programa por que al momento de hacer formas con la herramienta de plumilla, se va rellenando con el color deseado, y se puede cambiar a disposición posteriormente. Una vez que se aplican las plastas de color, las líneas trazadas inicialmente con color negro se colorean para que se integren con los colores más cercanos a las mismas, como colores de la piel, de tela de cabello, etc. (fig. 78)

Cuando los trazos y los colores base ya están terminados, los que consigue es pasarlos a photoshop para darles detalles como degradados de sombras, luces y texturas deseadas, la ventaja de estos programas es que para poder pasar vectores de illustrator a photoshop no es necesario exportar en otros formatos, sino que solamente se seleccionan los vectores trazados (las líneas y el color) y se pegan directamente con el comando del teclado en el lienzo que se crea en photoshop, programa que antes de pegar la selección, emergerá una ventana de dialogo para definir como se desea que se comporte el trazo copiado, que puede comportarse como vector y no perder la calidad.

"Photoshop podría no ser de inicio la primera aplicación que una persona imagina cuando se determina a hacer pintura digital. De cualquier manera, mirando a fondo todo lo que ofrece photoshop para la creación de pintura digital, hará darse cuenta a cualquiera que todo lo que se busca está contenido ahi." 79

En photoshop la primera tarea por hacer, es usar la herramienta de varita mágica que funciona para seleccionar tonos uniformes y delimitar el área que se trabajará. por lo que se seleccionarán con estas herramientas las plastas de color y se les aplicarán sombras y luces con las brochas y pinceles del photoshop. Esto generará volumen en las figuras y cuerpos de los personajes. (fig. 79)

Después de generar volumen a forma de sombras y luces con ayuda del programa, se hacen búsqueda en internet algunas imágenes de texturas como telas, telidos de estambres, cabellos, estampados, y más para aplicárselos a los personaies en sus ropas y/o accesorios. Se recortan estas texturas con ayuda de la herramienta de varita mágica, y las capas de la ilustración, y se amoldan a las prendas de los personajes para posteriormente aplicarles un modo de fusión con las herramientas de la ventaña de capas (figs. 80 y 81)

Por últimos se aplican los retogues que se consideren necesarios y se guarda en un archivo editable para que conserve estas características de modificación, y después se genera un archivo adecuado para usarse en otras aplicaciones, tales como archivos JPG que son soportados casi por cualquier tipo de programa que haga proceso de archivos de imágenes.

Con estos pasos, estarán completados los pasos que forman al personaje y estará terminado. Este es un proceso que requiere tiempo, dedicación y habilidades en el manejos de las herramientas y los programas, se convierte en algo más tedioso cuando se tiene que llevar a cabo nueve veces más con el resto de los personajes, lo que extenderá la formación de los mismos.

Es sumamente importante hacer respaldo de los archivos editables de los personaies, pues nunca se sabe si serán requeridos en el futuro, y aún faltan hacer las pertinentes correcciones que los encargados de sacar adelante el proyecto señalen.

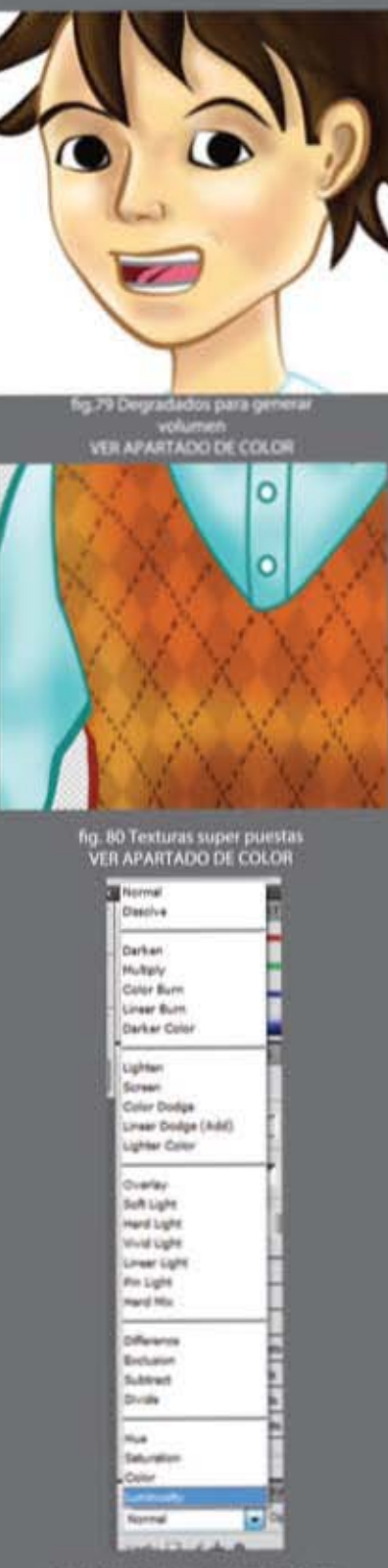

fig.81 Modos de fusión para com<br>texturas y volumen

#### 3.6 Aplicaciones finales

Una vez que los personajes han sido terminados, pueden exportarse en formato compatible con la mayoria de programas y sistemas operativos. También se exportan para manejarse de una manera fácil cuando se trabajen las aplicaciones finales.

La aplicación final y principal de estos personajes es adaptarlos al portal interactivo que se está planeando, sin embargo, con solucionar la problemática de los personajes, no se soluciona todo el proyecto, pues existen otras áreas que tiene que tienen que abordarse como la programación del sitio web, las actividades recreativas dentro del mismo, entre otras cosas.

Como se había mencionado anteriormente, Centros de Integración Juvenil es una institución que depende de donaciones que ingresan desde diferentes fuentes e instituciones, por lo que los presupuestos deben repartirse entre todos los proyectos que están formándose en los diferentes departamentos del CIJ.

Habilidades para la Vida es un proyecto que aún se encuentra en construcción hasta el dia de hoy, avanza poco a poco con ayuda de los voluntarios y el trabajo de los mismos empleados que conforman el equipo de trabajo de este proyecto. quienes también son los encargados de ver que se vaya construyendo correctamente.

Otras de las aplicaciones que se han alcanzado a hacer para los personajes diseñados, es la portada y el contenido del manual que explica a detalle cómo funcionará el portal. Este manual tiene como principal objetivo adjuntar la información necesana para que los encargados de revisar el proyecto, como los directivos y otros empleados de la institución sepan de qué trata, para qué está hecho, como está constituido y de qué manera puede aportar algo a los jóvenes.

El diseño completo del manual se ha encargado a un equipo de diseñadoras voluntarias que harán uso de sus conocimientos para organizar todos los elemento se una forma adecuada, y el ilustrador tiene la tarea de insertar a todos los personajes dentro del mismo, en sus respectivas habilidades, y diseñar una la portada que llevará el mismo. (fig. 82)

Para la portada se trabajaron alguras propuestas de logotipo basados en las peticiones que hicieron los encargados del proyecto, que era algún juego de tipografias grandes y voluminosas que llamaran la atención, fue elegida la que más le agradó a todo el equipo. (fig. 83)

Por petición del equipo de trabajo, en el portal se pusieron todos los personajes que conformarian las habilidades del proyecto acompañados del logotipo del portal y de la institución, y una vez que se ha terminado el diseño del manual, se

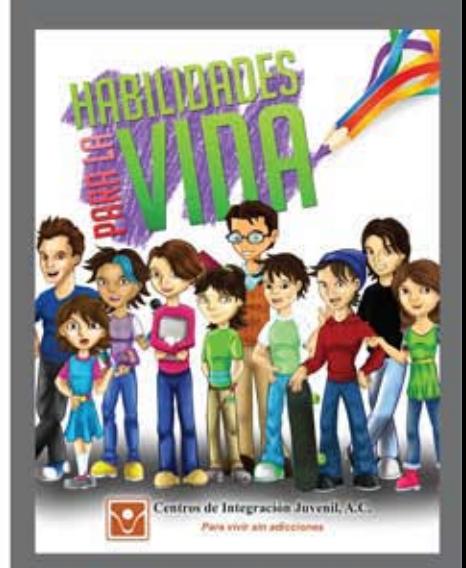

fig.82 Portada del manual instructivo

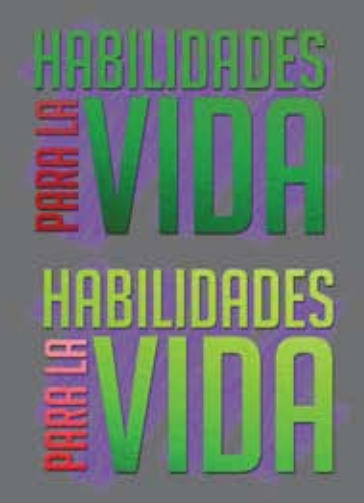

fig.83 Logotipo elegido para concepto de portal y diseño<br>VER APARTADO DE COLOR les otorgan los archivos a los encargados del proyecto para que lo usen posteriormente, cuando les sea necesario.

Se espera que pronto salga a la luz el proyecto lo más pronto posible, existen muchos factores externos e internos que lo han retrasado. sin embargo se trabaja arduamente todos los días para sacarlo delante.

'Todo proyecto conlleva altas y bajas, requiere sacrificios y mucha paciencia ante la frustración, la concepción de portales interactivos y aplicaciones es un trabajo que requiere de mucho especialistas en muchas áreas, si el equipo de trabajo cuenta con todas las características dichas, es más probable que el proyecto pueda salir a la luz en un futuro' so

80. Varios autores. Libros electrónicos y contenidos digitales en la sociedad del conocimiento. Ed. Pirámide. España, año 2012, pag,56.

#### 4. Conclusiones

En cualquier campo profesional es sumamente importante estar documentado en la mayoría de lo posible, y en la cuestión de la ilustración también lo es, pues siempre es necesario tener los conocimientos adecuados para poder comunicar con ayuda de la ilustración cualquier tema que sea necesario. No basta solamente con saber dibujar o aplicar unas cuantas técnicas, la labor del ilustrador es saber comunicar temas, mensajes, ideas, y mucho más a través de las imágenes que crea con sus habilidades profesionales

Las aplicaciones para la ilustración son infinitas, pues las áreas que lo requieren ofrecen una amplia variedad de oportunidades para todos los ilustradores. Es ideal para un ilustrador manejar varias técnicas, estilos y métodos ilustrativos para poder crear una versatilidad de todas estas y ser capaz de cumplir con los requerimientos que pide el mercado profesional actualmente.

Incluso. muchas Industrias extranjeras. e importantes. ofrecen puestos de trabajo muy bien remunerados y a distancia, es decir, que no es necesario salir del pais donde se reside para poder colaborar con estas empresas, ejemplos de ellas son las casas editoras de cómics como DC Entertaiment y Marvel Comics. que actualmente en los paises donde se celebran las convenciones de comics, incluido México, se presentan por medio de caza talentos para buscar dibujantes, revisan sus portafolios, y los contratan, o los exhortan a seguir mejorando para que puedan volver a probar éxito en las industrias extranjeras que dependen de la ilustración.

Si bien, la calidad de trabajo habla bien y ayuda mucho a poder conseguir éxito, es importante que el profesional salga a buscar mejores oportunidades, y que amplie sus horizontes explotando los diferentes medios disponibles como el internet y la facilidad de comunicación que existe gracias al mismo y a las redes sociales.

El gran crecimiento de los medios de interacción por medio de internet sigue aumentando día con dia. pero puede convertirse en un arma de doble filo, es decir, así como puede ser de utilidad para muchas cosas, también puede convertirse en una gran pérdida de tiempo sin mencionar que su mal uso puede perjudicar directamente a una persona y a quienes lo rodean. Para la ilustración y su propagación por internet, se deben tomar muchas precauciones para proteger las obras y a sus autores de plagios y robos.

El publicitarse como profesional por medio de las redes sociales, para poder ser cada vez más reconocido, no es una tarea fácil. Métodos para esto, existen muchos, pagados o gratuitos,

Obviamente los que son pagados suelen tener un mayor alcance, esto es porque al pagar por un servicio de publicidad. las empresas encargadas de hacerlo, difunden el material y su autoria por los perfiles sociales más relacionados con el ámbito. Sea cual sea el método de publicidad pagado, la clave está en ser constante y renovar el portafolio profesional con las mejores muestras que tenga el ilustrador.

El internet, así como funciona para publicitarse, también funciona para promover mensajes y contenido a través de la ilustración. Como ha sido el caso de este proyecto, que está en proceso para convertirse en un medio de información y ayuda para todo público que se encuentre interesado. Además de información, por medio del internet pueden ofrecerse productos, servicios, trámites y muchas cosa que pueden convertirse, o apoyar a un negocio y hacerlo mucho más popular o conocido entre los consumidores. Dependiendo de lo que contenga dicho portal, devendrá la necesidad de usar ilustraciones dentro del mismo, como en este proyecto, en las páginas de videojuegos, de animaciones, de historietas y una amplia variedad más de aplicaciones para la ilustración.

Con el correcto uso del internet, puede darle una buena dirección a un buen proyecto, sea grande mediano o muy grande, pues aunque el éxito no depende del uso del internet en muchos casos, siempre puede ser un gran medio para atraer público, o compradores en caso de ofrecer algún producto o servicio. Cuando la gente mira algún cartel, algún anuncio por Tv o escucha algún spot por el radio, siempre se queda con dudas sobre la veracidad de algún producto o servicio, o bien quiere informarse más sobre los beneficios que puede tener. O bien cuando se trata de un proyecto de cualquier índole que a la gente le gustaria seguir constantemente, busca la forma de seguirlo. Para los dos casos anteriores, cabe mencionar que actualmente, para buscar referencias sobre algo, la gente recurre a internet y en su buscador preferido ingresa el nombre del producto, servicio, proyecto, o empresa para buscar información referente

Hoy, con la presencia de los dispositivos móviles, la información se encuentra más accesible y al alcance de todo público, ya sea por un navegador de internet o por medio de aplicaciones.

En el caso concreto del proyecto Habilidades para la Vida, no se sabe exactamente si conviene más crear una aplicación o un portal en forma de página de internet, pues se debate que el uso de dispositivos móviles es más común que el uso de las computadoras en los jóvenes de la edad a la cual pretende dirigirse dicho proyecto, por lo que podria funcionar mejor una aplicación, pero implica problemas mucho más grande y costosos estar en un listado de un mercado de aplicaciones para celular. En el caso del portal de internet, es mucho más fácil subir el contenido a un servidor y actualizarlo de una manera mucho más sencilla, y una ventaja de muchas páginas de internet es que se pueden visualizar también en los dispositivos móviles, aunque con un poco de dificultad.

Independientemente de la plataforma que se decida para lanzar dicho proyecto, lo importante es lograr una interfaz que atraiga a los jóvenes, que de verdad pueda ayudarles y aportar algún beneficio a la sociedad, que es el fin de Centros de Integración Juvenil.

Con los personajes creados, se intenta hacer mucho más atractivo, ameno, divertido, fácil, y eficaz el paseo a través del portal, pues como ya se ha visto, un buen diseño de imagen y de interfaz siempre va a permitir que un proyecto se verá como un cliente pretende que sea, elegante, formal, serio, divertido, dinámico, colorido, fresco, y muchos más ejemplos, de ahi que el creativo ilustrador deba tener los conocimientos suficientes para lograr que su trabajo sea lo más aproximado a lo que el cliente espera, y si el cliente no espera mucho o no sabe que esperar, poder ofrecerle una gran vanedad de propuestas visuales que lo convenzan, y por supuesto, saber dar una buena y profesional justificación de por qué podria convenirle usar cierta propuesta en comparación de las demás. Un profesional además de proponer también tiene la función de asesorar a su clientela, clientela que no está obligada a saber tecnicismos ni todo lo que ya sabe el ilustrador y/o diseñador, y es aqui donde el creativo puede lograr un concepto que deje completamente satisfecho a su cliente y hacerse de una buena crítica y recomendación.

Los temas tratados en este proyecto de Habilidades para la Vida, son temas que en su mayoria tienen una recepción muy pobre ya que la forma de propagarlos es en textos con un estilo muy académico que no todo el público abordará por simple curiosidad, y es por eso que debía dársele un formato adecuado, atractivo, funcional y que permitiera que toda esa información quedara muy fácilmente grabada en los adolescentes que encontraran este portal

Ha sido un verdadero reto poder aportar algo a un proyecto de este tipo, y más aún cuando las partes creativas del mismo son generadas por personas que tienen una estancia limitada en esta asociación. pues de debe intentar igualar el estilo de alguien que pasó anteriormente por este proyecto para que no desentonen los estilos de cada uno de los que intervienen. Además el tener que trabajar con la mentalidad de que probablemente el resultado final se dará en meses, o quizá en años y alguien no pueda verlo en su totalidad, es un factor que no deben afectar la calidad del proyecto, pues aunque sea de voluntariado, es un trabajo que puede funcionar como aporte de carácter curricular y generar experiencia laboral.

Cualquier área de Información, comercial, industrial, de servicios, educacional, o la que pueda ocurrirsele a cualquier persona, puede tener un mejor alcance de propagación con el apoyo de la ilustración, e incluso, con la misma, puede tener una gran vanedad de aplicaciones diferentes para satisfacer las necesidades no solo de un cliente, sino de una sociedad completa.

Con toda la información recopilada en este escrito, otorgada por las investigaciones realizadas, las citas textuales de autores experimentados en las diferentes disciplinas y temas tratados, y sus comparaciones con la elaboración del proyecto Habilrdades para la Vida, puede confirmarse que

A partir de la ilustración y diseño de personajes, se pueden generar propuestas originales, atractivas y factibles en aplicaciones especificas como en un portal interactivo, y añadiendo el fácil alcance al internet que hay hoy en día, se generarán resultados o proyectos funcionales para las instituciones y usuarios, con el fin de apoyar a la sociedad a desarrollarse más fácilmente, en este caso a jóvenes de entre 12 y 17 años de edad.

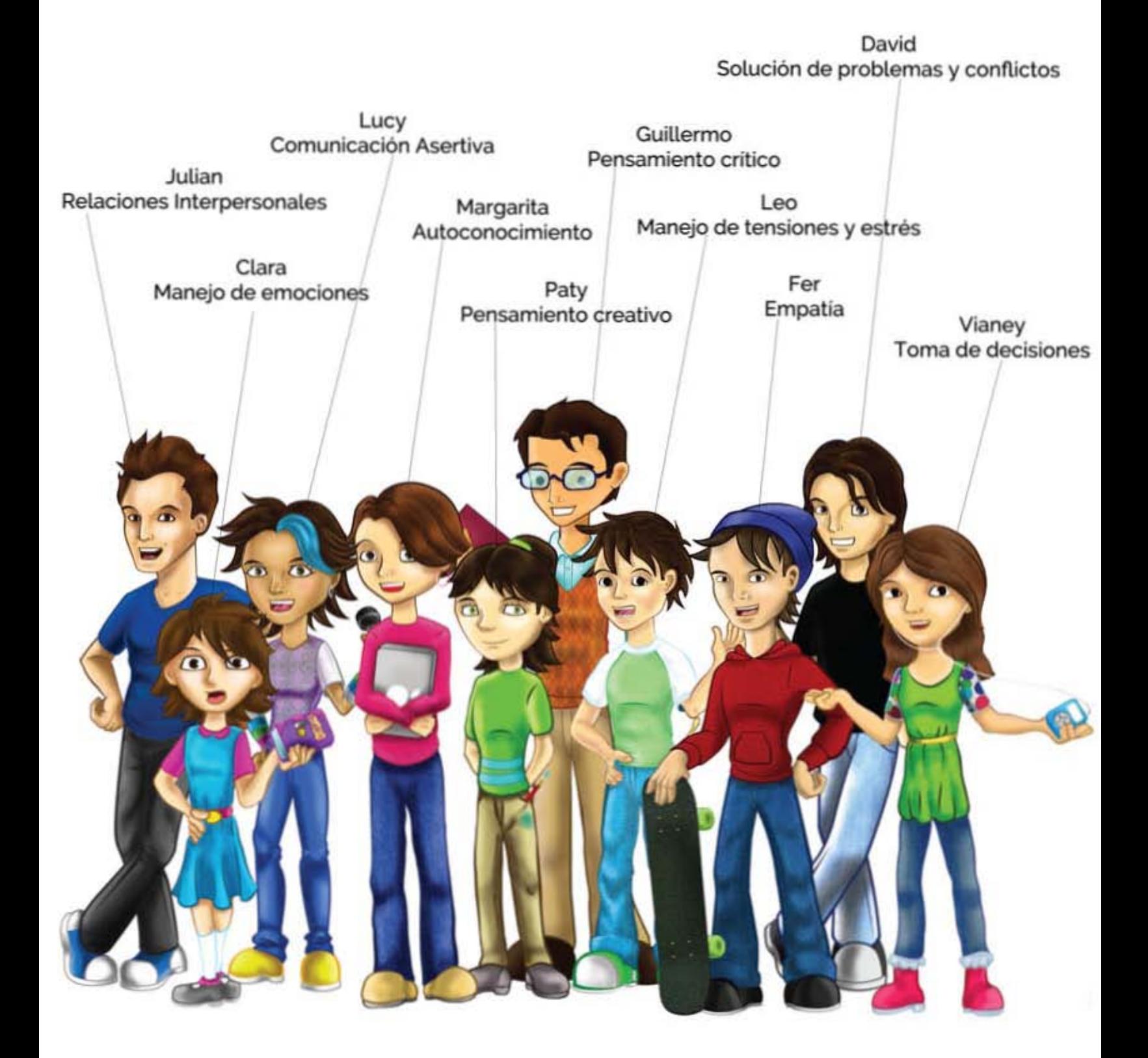

### REFERENCIAS DE COLOR

### pag. 20

## pag. 21

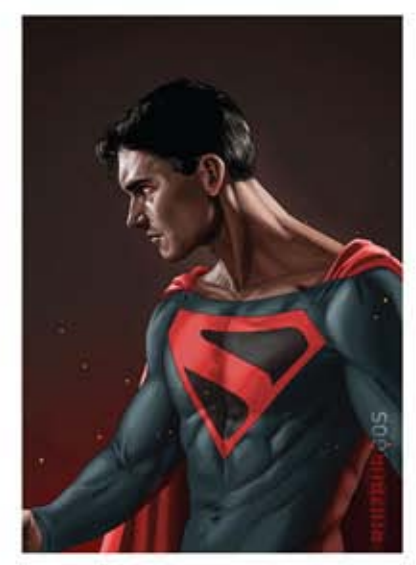

fig.32 Ilustración Digital: Superman

pag. 38

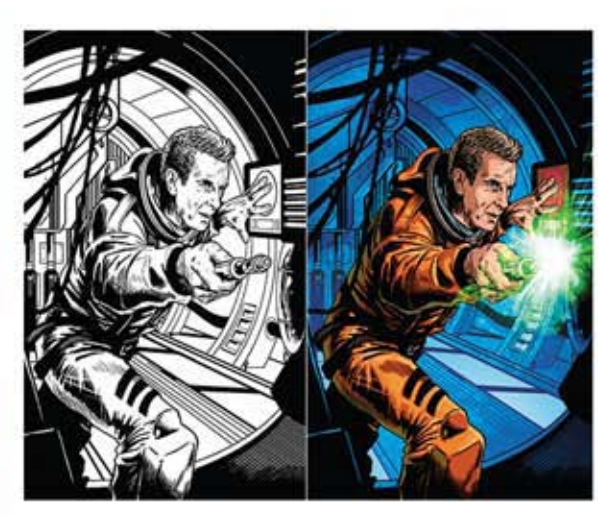

fig.33 Coloreado digital para comics

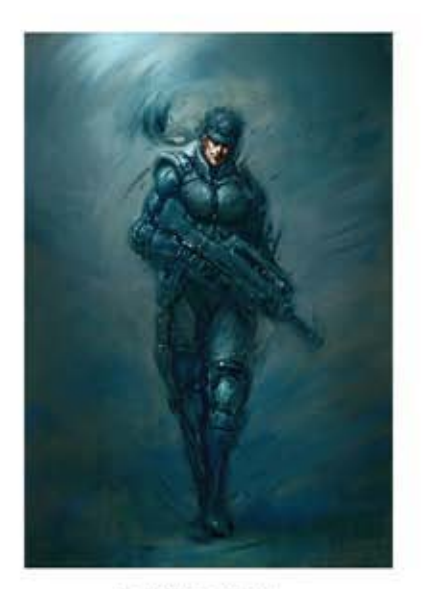

fig.34 Speed Paint:<br>Solid Snake

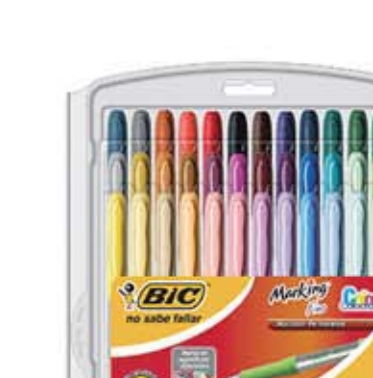

fig.66 Plumones usados para las pruebas de color

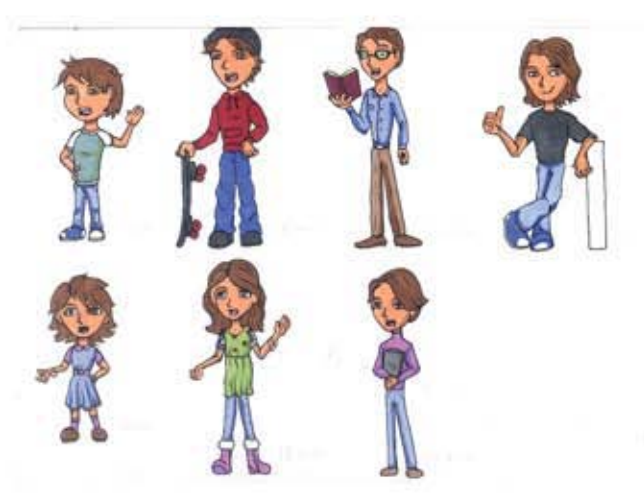

fig.67 Pruebas de color

pag. 40

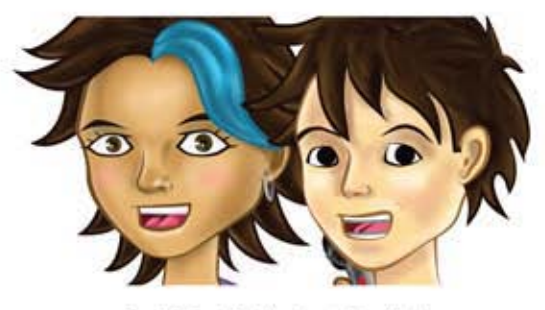

fig.70 Tonalidades de piel variadas

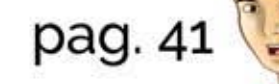

fig.71 Diferentes modas y<br>tendencias comunes en los jóvenes

## pag. 42

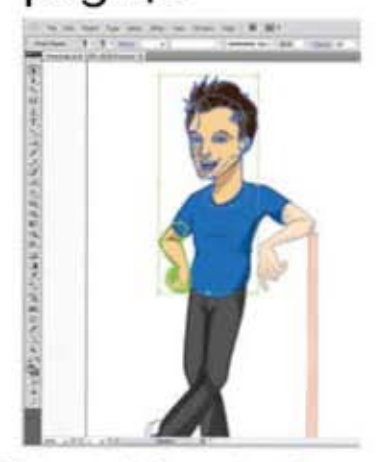

fig.73 vectorización de personaje con illustrator

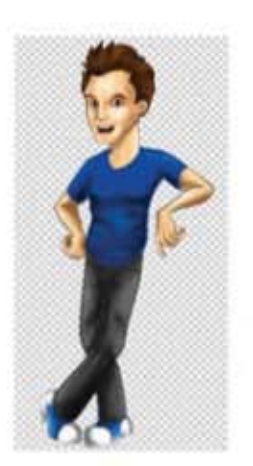

fig.74 Detalles con Photoshop

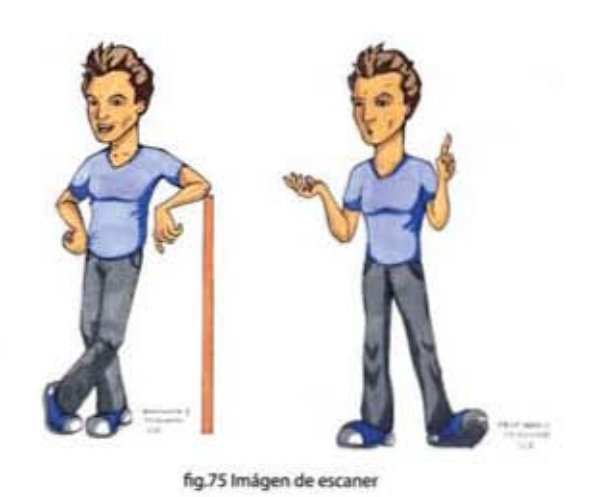

pag. 44

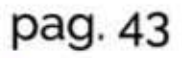

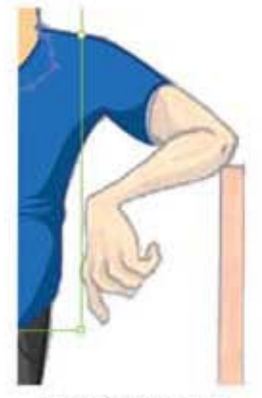

fig.76 Se pueden situar<br>imagenes de pixeles en un programa de vectores

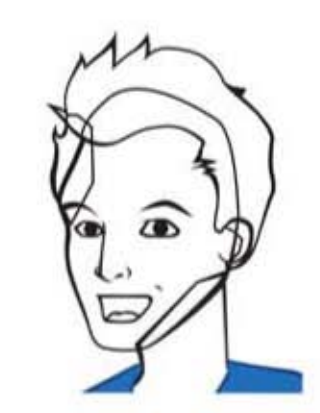

fig.77 Lineas con grosores

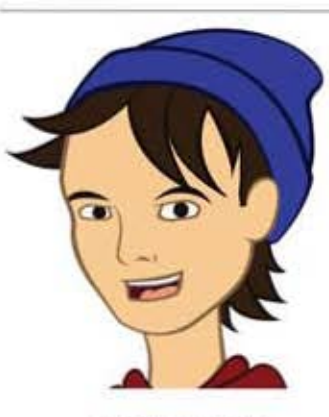

fig.78 Plastas de color

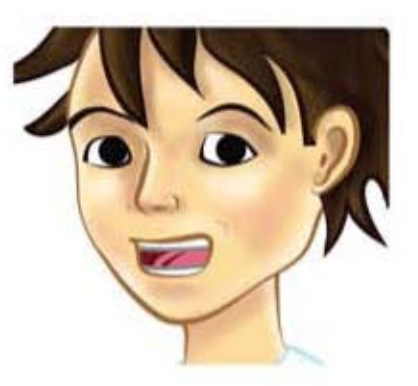

fig.79 Degradados para generar volumen

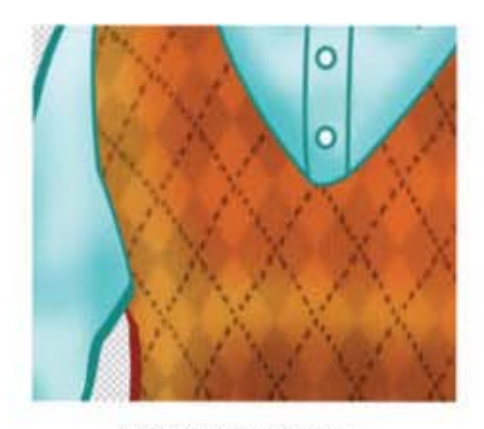

fig. 80 Texturas super puestas

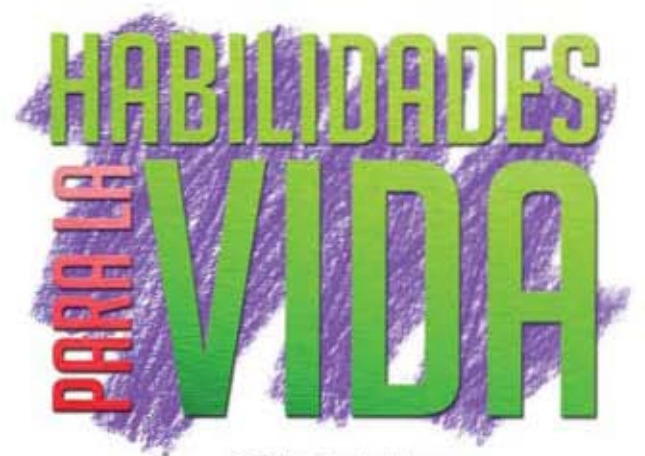

fig.83 Logotipo elegido para<br>concepto de portal y diseño

#### Bibliografía y otras fuentes de consulta

#### **LIBROS**

- Barr, Steve. 1-2-3. Draw Cartoon People. Peel Production. USA, año 2002.
- Blair, Preston. Cartoon animation. Walter Foster Publishing, Laguna Hills, Califonia, año 1994.
- Coyler, Martin. Como encargar ilustraciones. Ed. Gustavo Gilli. España, año 1994.
- Dalley, Terence. Guia completa de Ilustración y Diseño. Ediciones Tursen Herman Blume. España, año 1992.
- García Alonso Catalina. Aplicaciones Educativas de las tecnoligias de la información y la educación, Ministerio de educación y ciencia. España, año 2000.
- Gil Juárez, Adriana y Mombiela Vida, Tere. Los Videojuegos, Ed. UOC. España, año 2007.
- Golding, Mordy. Adobe Ilustrator CS5, Potencia industrial par alas técnicas de producción. Peachpit press. Berkeley Ca, USA. Año 2011.
- Hart, Christopher. Cómo dibujar cómics, héroes y villanos, Watson Guptill Publications. New York USA, año 1995.
- Hart, Christopher. Dibujando más allá del límite de la anatomia, Watson Guptil Publications. New York USA, año 2004.
- Kliczkowski, H. Ilustración de moda. Maomao publications, España, año 2005.
- Lackerbauer, Ingo. Internet. Ed. Marcombo. España, año 2001.
- Lea, Derek. Creative Photoshop, Digital illustration and art tecniques. Focal press.
- Meeker, Mary. La publicidad en internet. Ed. Granica. Año 2000, pag.43
- Lee, Stan y Buscema, John. Como dibujar cómics a la forma de Marvel. Bhery Scan Ed. USA. año 1984.
- Loomis . Andrew. Ilustración Creativa Ed. Continente. Argentina, año 2006

- Osuna acedo, Sara y Busón Buesa Carlos. Convergencia de medios. La integración tecnológica en la era digital, Icaria Editorial. Barcelon España, año 2003

- Peffer, Jessica. Fantasy Characters. Impact Editions. Cincinnati, Ohio, USA, Año 2007.
- Redondo García, Miguel. Ilustración digital. Aula mentor ediciones. España , Año 2008.
- Varios autores. Libros electrónicos y contenidos digitales en la sociedad del conocimiento. Ed. Pirámide. España, año 2012.
- Varios autores. Mantenimiento de portales de la Información. Ed. Thompson. España 2007.
- Vélez Ruíz, William de Jesús, Creación de aulas virtuales con PETIC. Manual para Google book y Play store. Año 2014.
- Wood, Alan. Las herramientas digitales del diseñador gráfico. Delmar Cengage Learning. Nueva York **USA año 2008**
- Zeegen, Lawrence. What is illustration? RotoVision Publishing. Switzerland.

#### PÁGINAS DE INTERNET

- www.adobe.com
- www.cij.gob.mx
- www.wikipedia.org